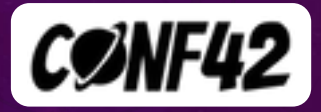

# USE THE OBSERVABILITY, LUKE!

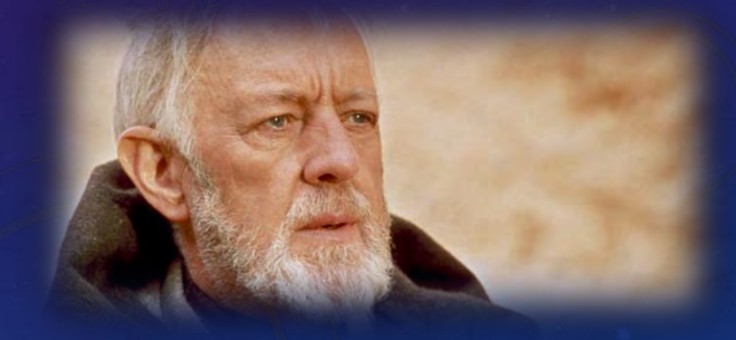

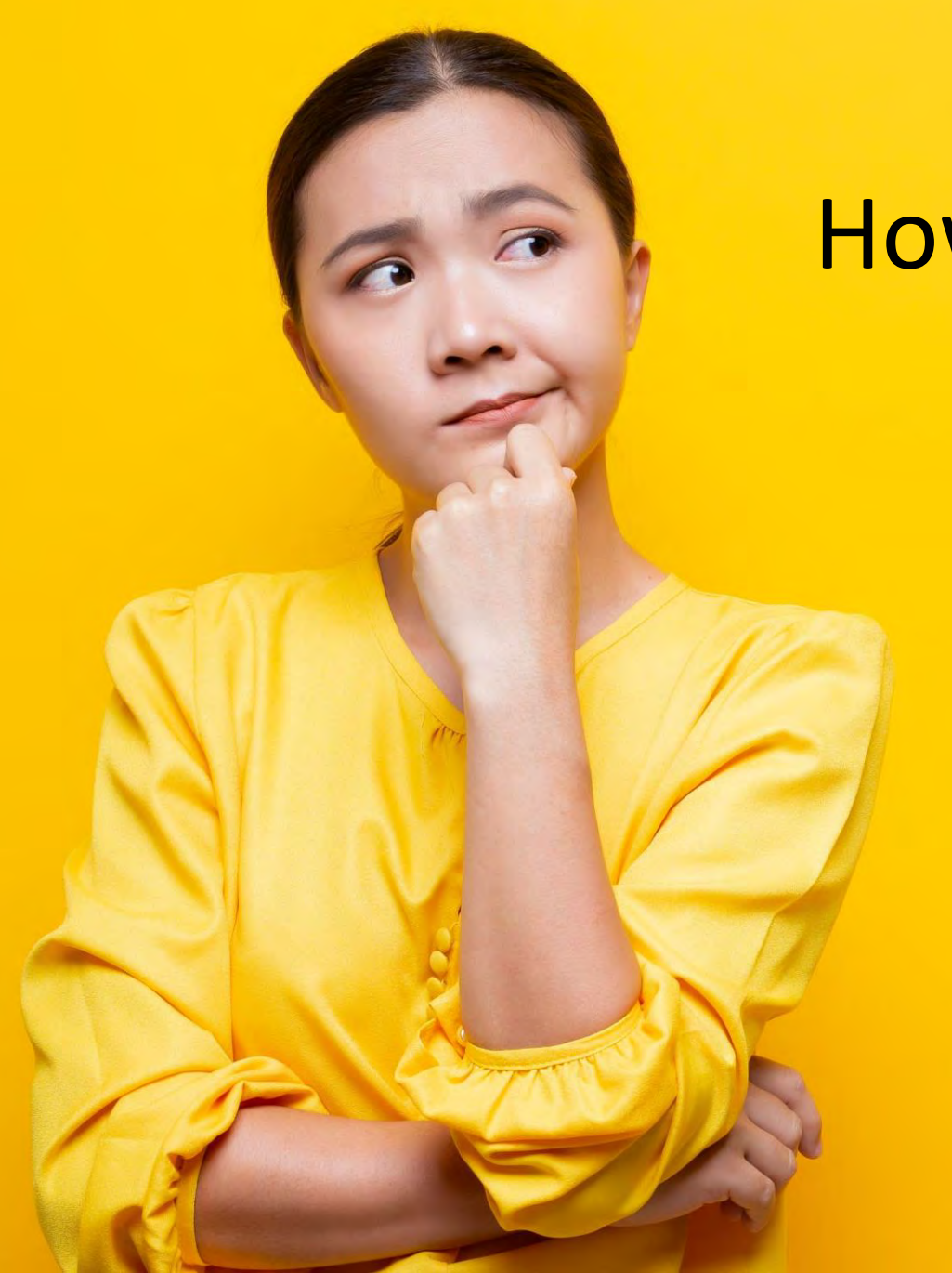

# How good is your monitoring?

## Pawel Piwosz

OR IL ISLAD

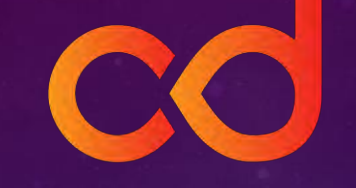

CD.Foundation Ambassador

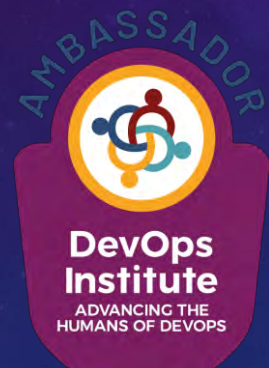

DevOps Institute Ambassador

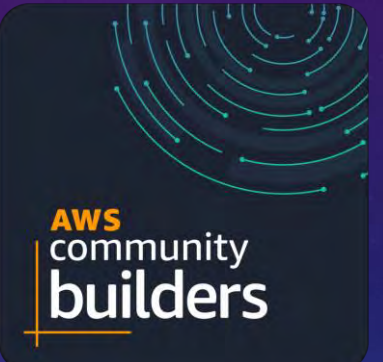

AWS Community Builders

# LESS VISIBILITY

### Bare metal Virtual machine Container Serverless

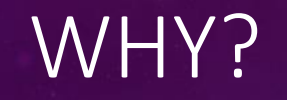

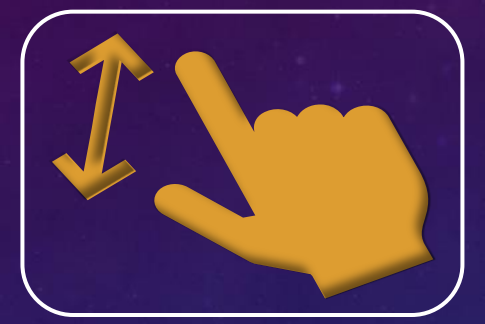

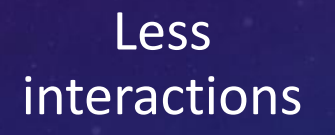

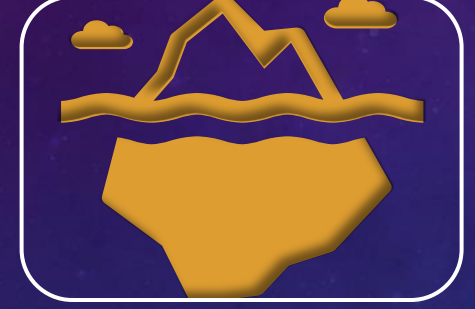

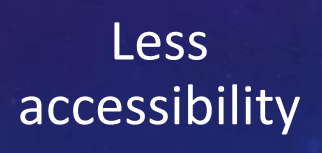

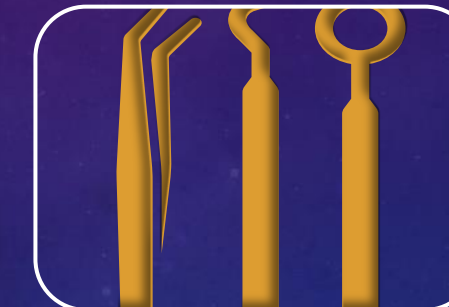

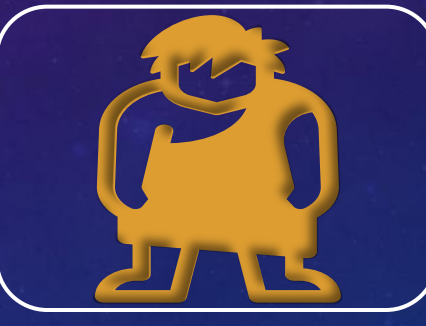

More tools " "Central Logs are passe"

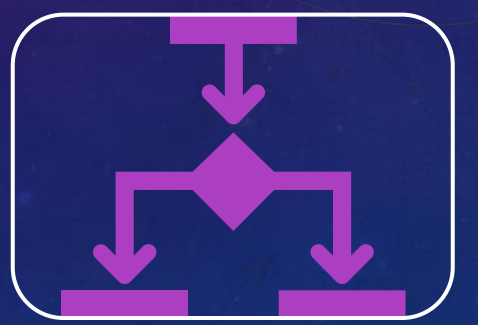

Decoupling

# LESS VISIBILITY

laaS PaaS SaaS (FaaS)

#### Cloud computing models

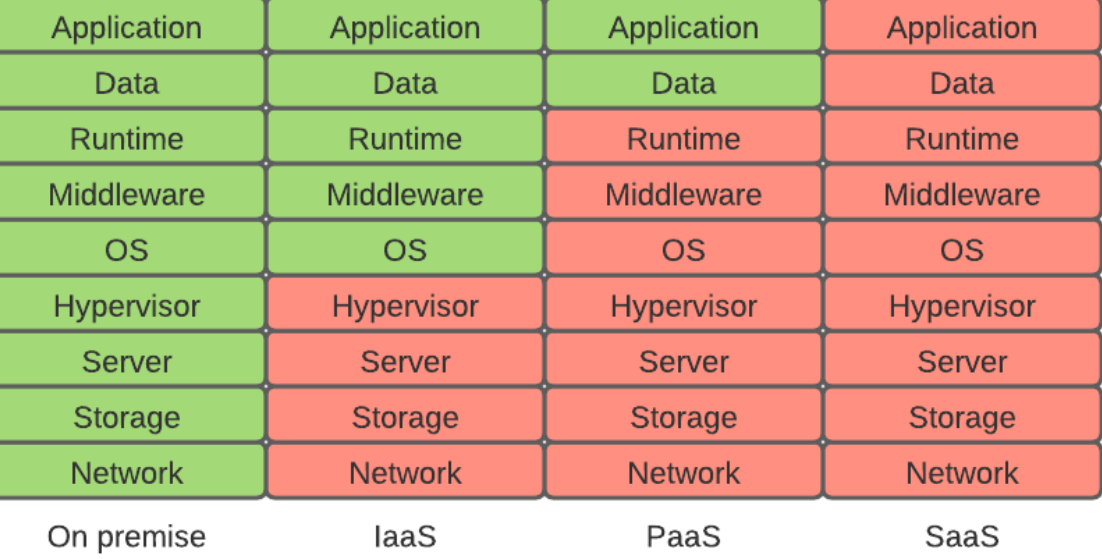

You manage Is managed by provider

# CULTURAL SHIFT

# BECAUSE WE CANNOT CATCH LOGS AS WE USED TO DO… WE HAVE TO CREATE NEW, MORE COMPLEX BUT MORE RESPONSIVE APPROACHES

# STRUCTURED LOGS

**Structured logging** is the practice of implementing a consistent, predetermined message format for application logs that allows them to be treated as data sets rather than text.

# Structured message != structured logs

## STANDARD LOG LINE - EXAMPLE

<4>Nov 21 2:53:17 192.168.0.1 fluentd[11111]: [error] Syslog test

# SCTRUCTURIZED MESSAGE - EXAMPLE

jsonPayload: { "pri": "6", "host": "192.168.0.1", "ident": "fluentd", "pid": "11111", "message": "[error] Syslog test" }

# SCTRUCTURIZED LOG LINE - EXAMPLE

{ timestamp: 2017-04-10 09:50:32 -0700,username: dan12345,source\_ip: 10.0.24.123, method: GET,resource: /checkout/flights/,gateway: credit.payments.io, audit: Success,flights\_purchased: 2,value: 241.98,}

# IT IS A GOOD START

But it isn't the structured logs yet

# **OBSERVABILITY**

# So, you elaim to have Observability

# Because you installed Grafana on K8S, huh?

[To zdjęcie](http://musingsfromus.com/willy-wonka-the-chocolate-factory-1971-40536/), autor: Nieznany autor, licencja: [CC BY-SA](https://creativecommons.org/licenses/by-sa/3.0/)

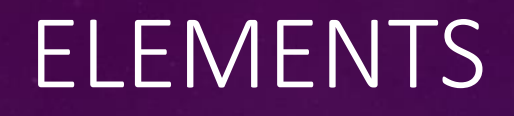

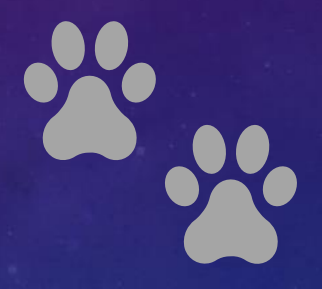

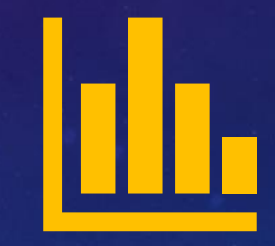

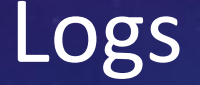

Logs Traces Metrics

We write everything to logs

Well, with small "but"…

We write errors only

Because we must save money…

# LOGS

Structurized Consistent Full information Constructed for automated systems Collected consistently

### They asked for performance metrics

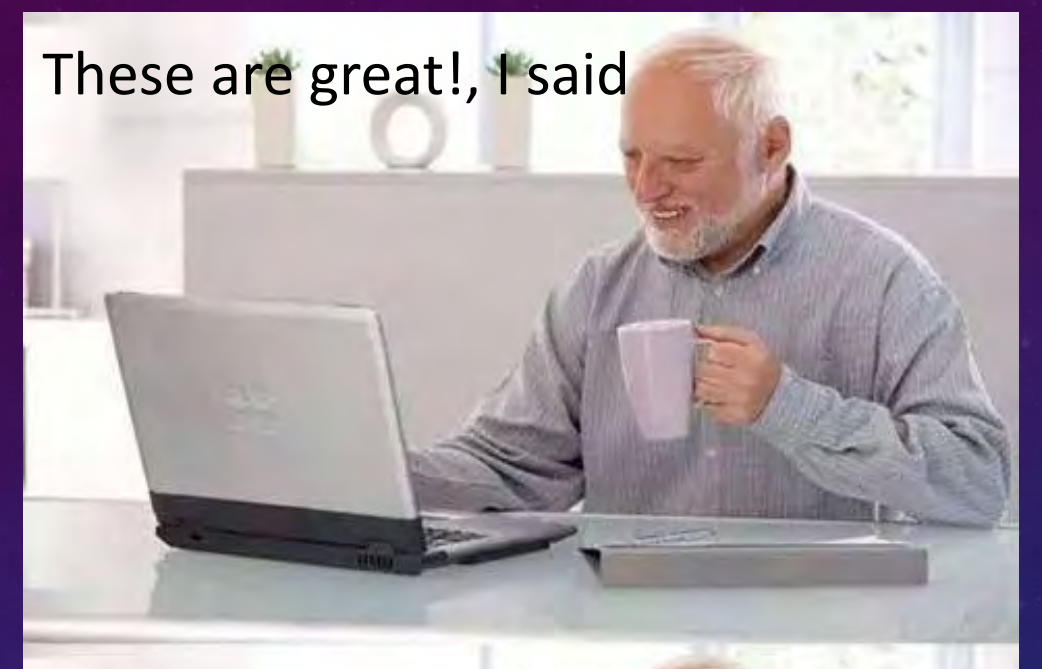

### But I have no idea how bad they are

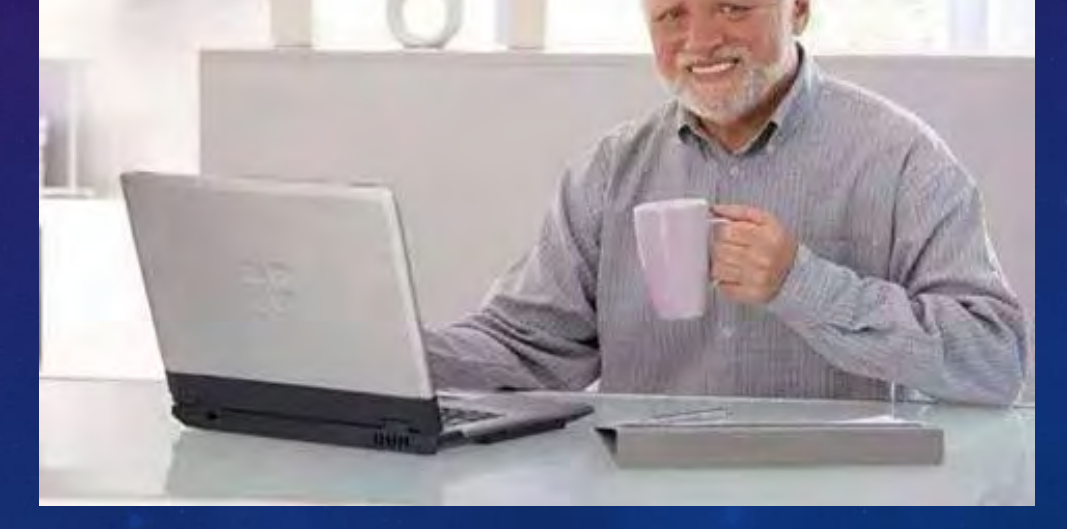

# METRICS

**Structurized Consistent** Context! Full information Constructed for automated systems Collected consistently Relevant for business Collected directly and from logs

## Business waits for IT gathering data from logs

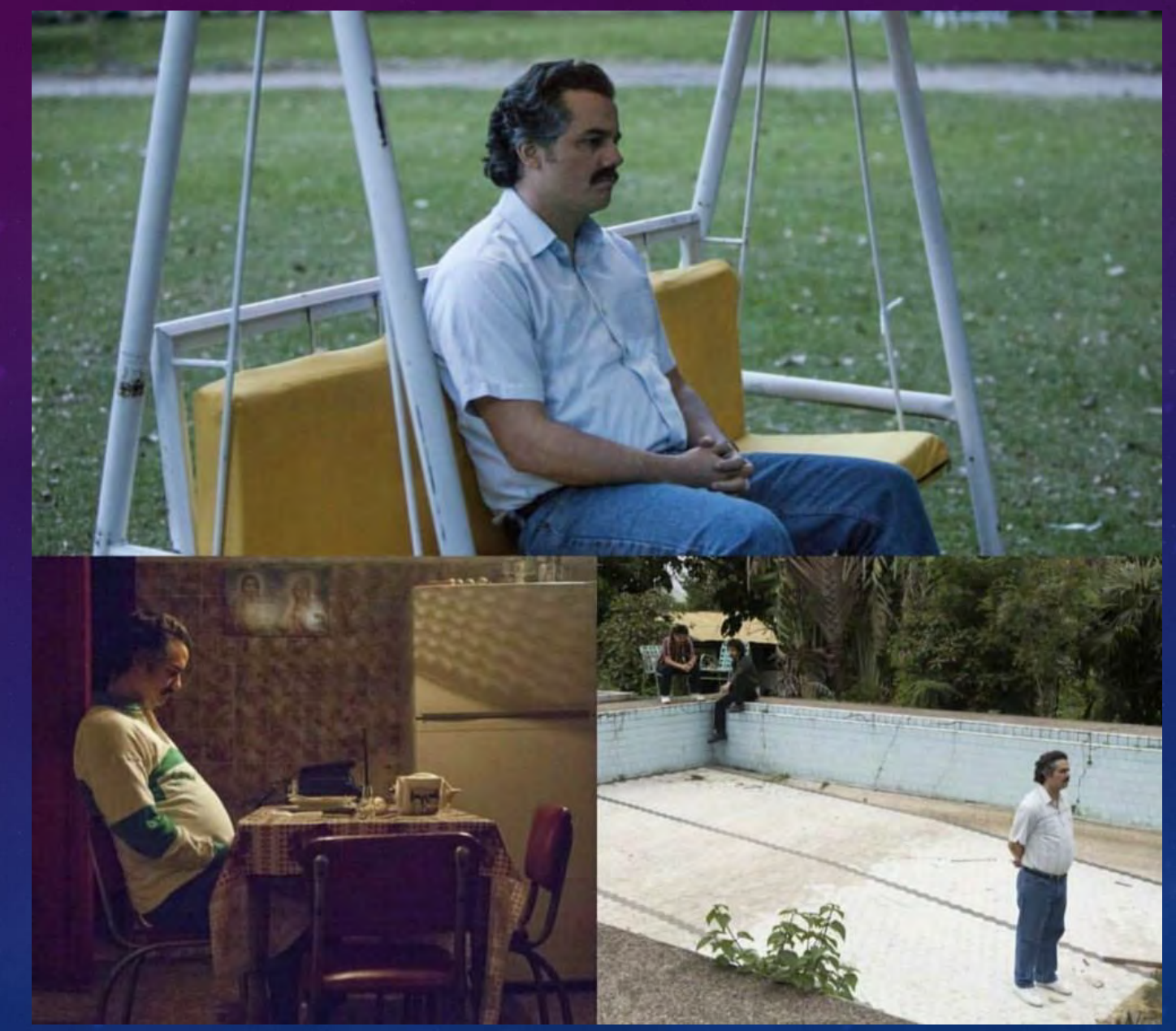

# TRACES

Consistent Collected consistently Allow to track requests through the whole system Performance measurements "zooming option"

# CONTEXT!

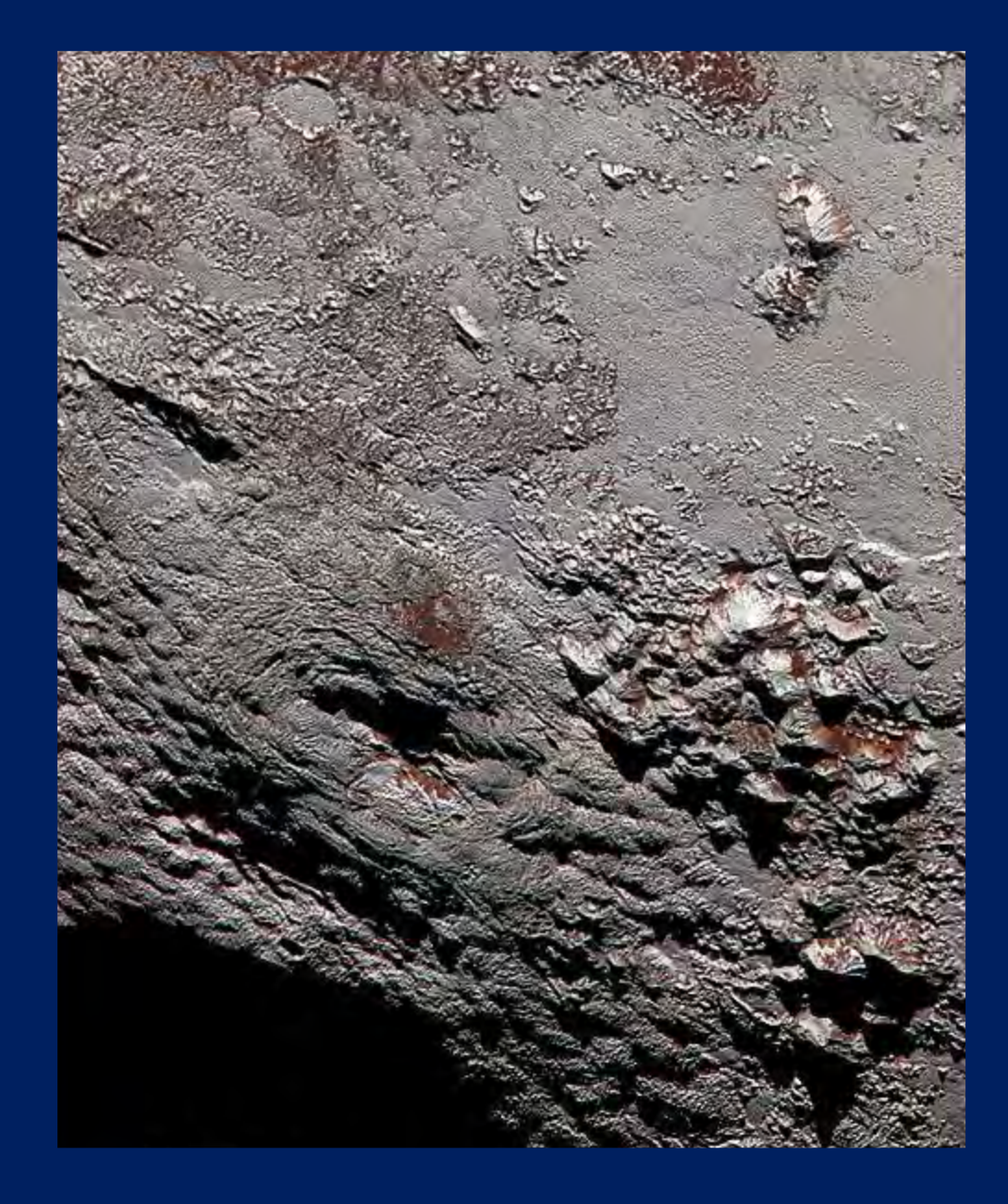

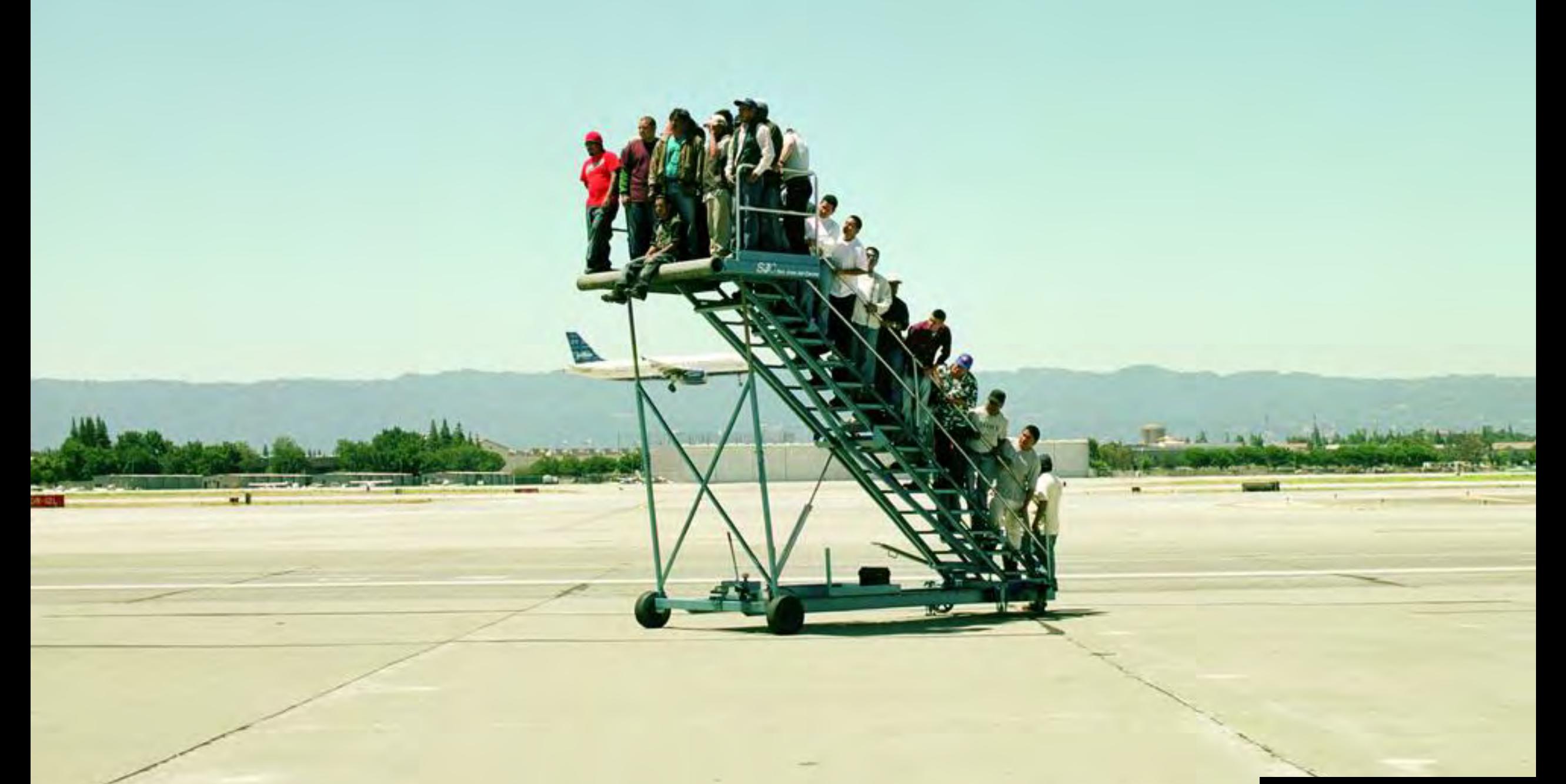

# CONTEXT IN OBSERVABILITY

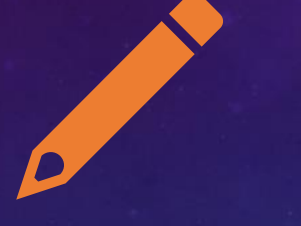

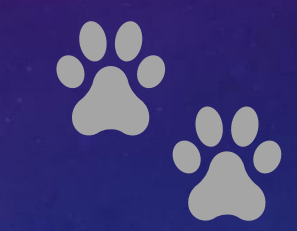

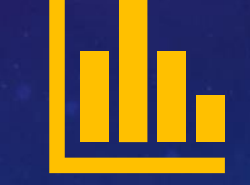

Understand surroundings Understand the

path

Understand the scale

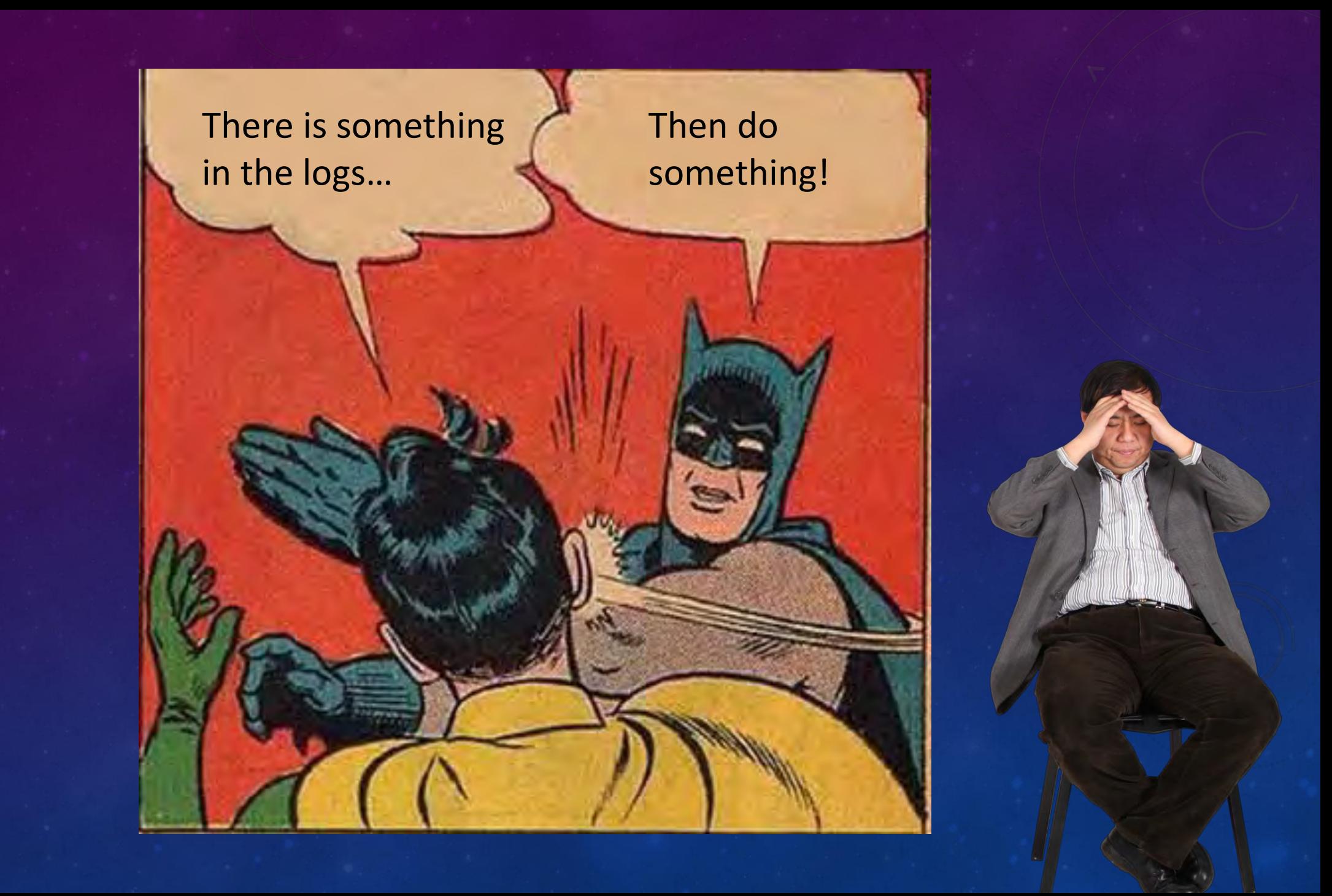

# MEAL

[To zdjęcie](https://en.wikipedia.org/wiki/Wigilia), autor: Nieznany autor, licencja: [CC BY-SA](https://creativecommons.org/licenses/by-sa/3.0/)

# MEAL – INTELLIGENT MONITORING FOUNDATION

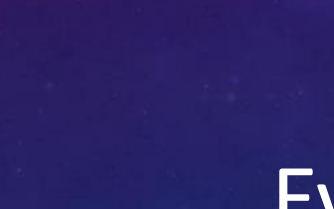

800

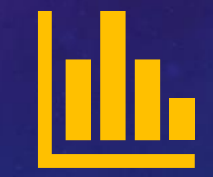

Logs Events Metrics Actions

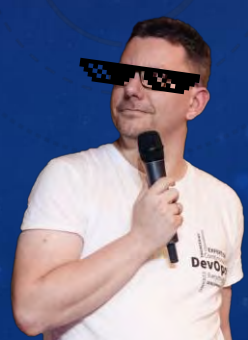

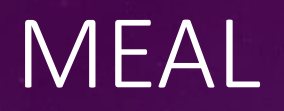

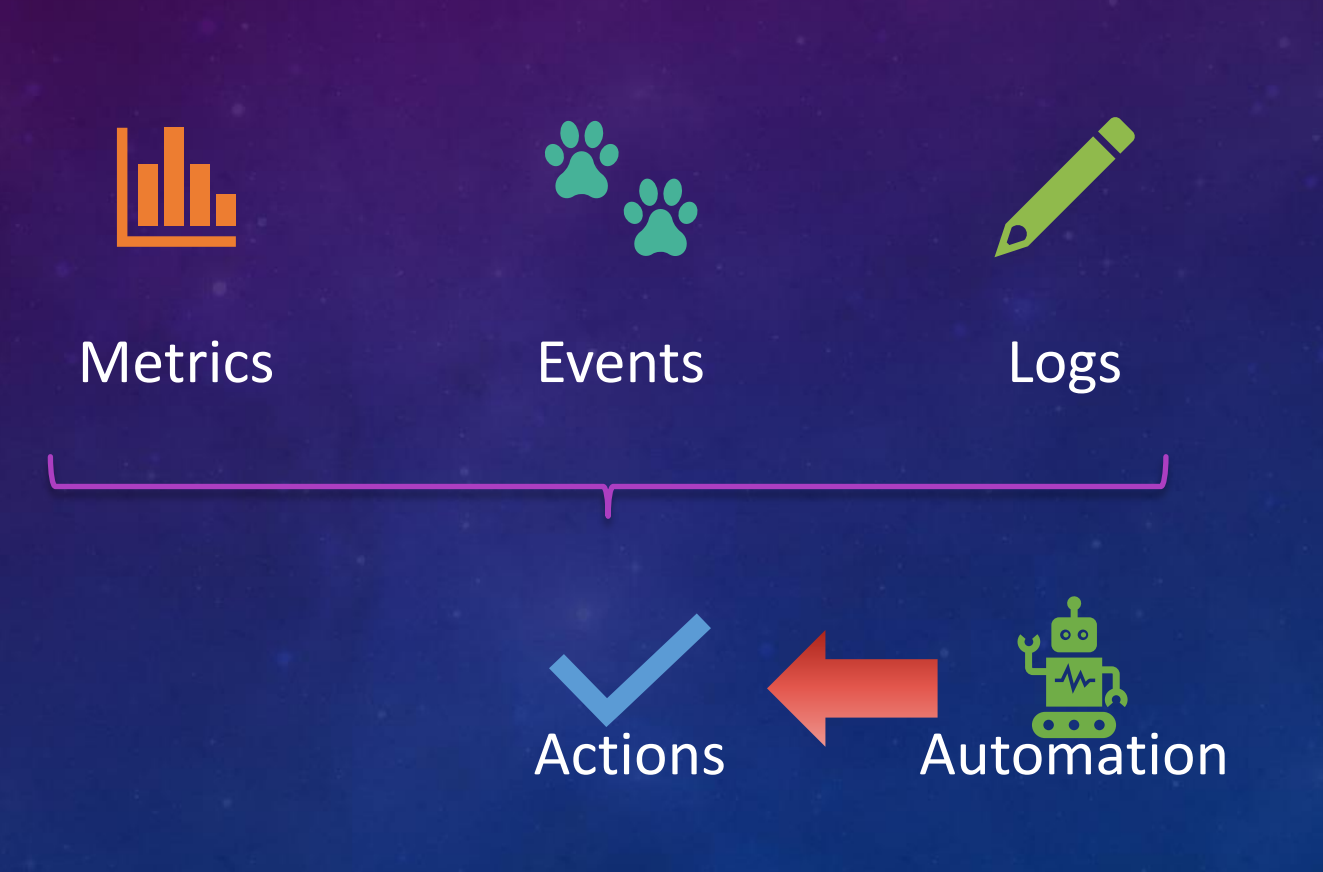

# TECH STACK

# AWS LAMBDA

œ

**CONTRACTOR** 

. . .

 $\bullet$   $\bullet$ 

 $\bullet\bullet$ 

# ISSUES?

**Coldstart** Lambda Insights (how many invocations suffers from coldstart) X-Ray (what impact on invocation coldstart has)

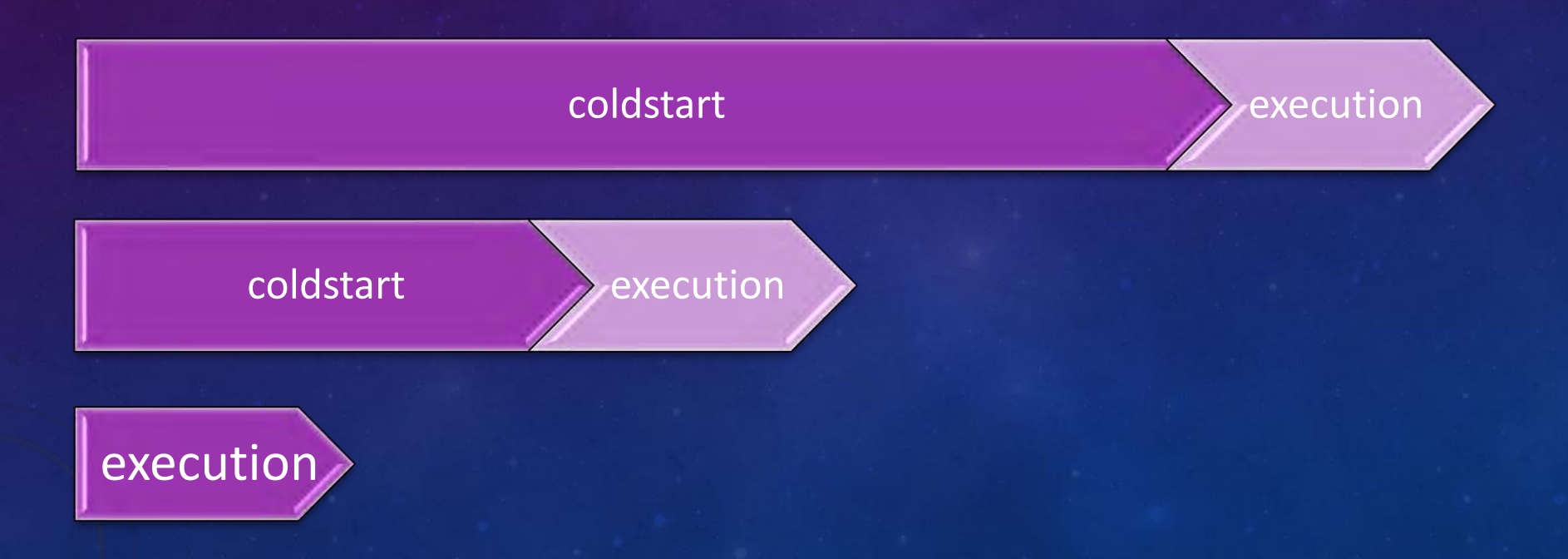

# AWS SAM

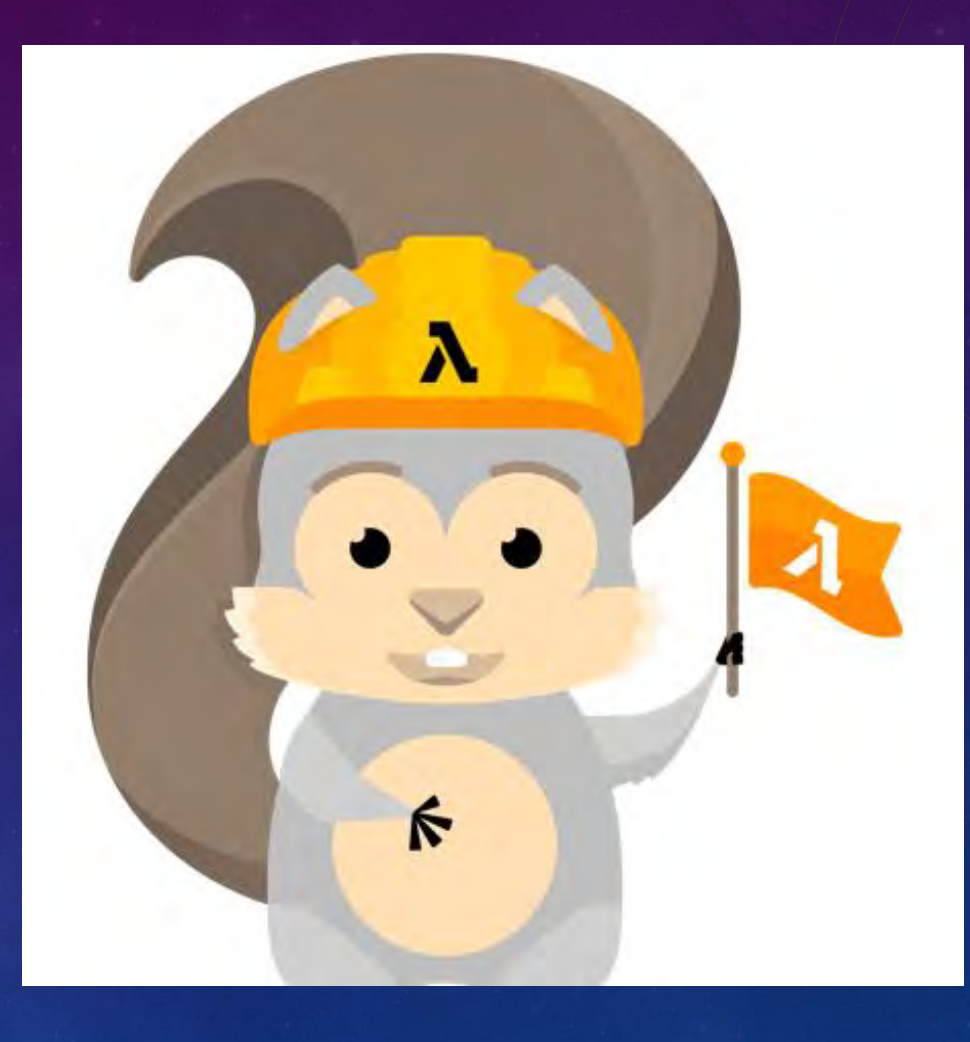

# STANDARD TEMPLATE

WITH STANDARD LOGGING

AWSTemplateFormatVersion: 2010-09-09 Transform: AWS::Serverless-2016-10-31 Description: Simple Lambda

#### Resources:

lambdaFunction: Type: AWS::Serverless::Function Properties: Handler: simplefunction.handler CodeUri: lambdafunction/ Runtime: python3.8 AutoPublishAlias: live Description: Simple demo function MemorySize: 128 Timeout: 10 Events: simpleApi: Type: Api Properties: Path: / Method: get

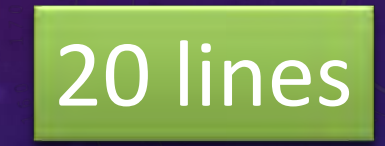

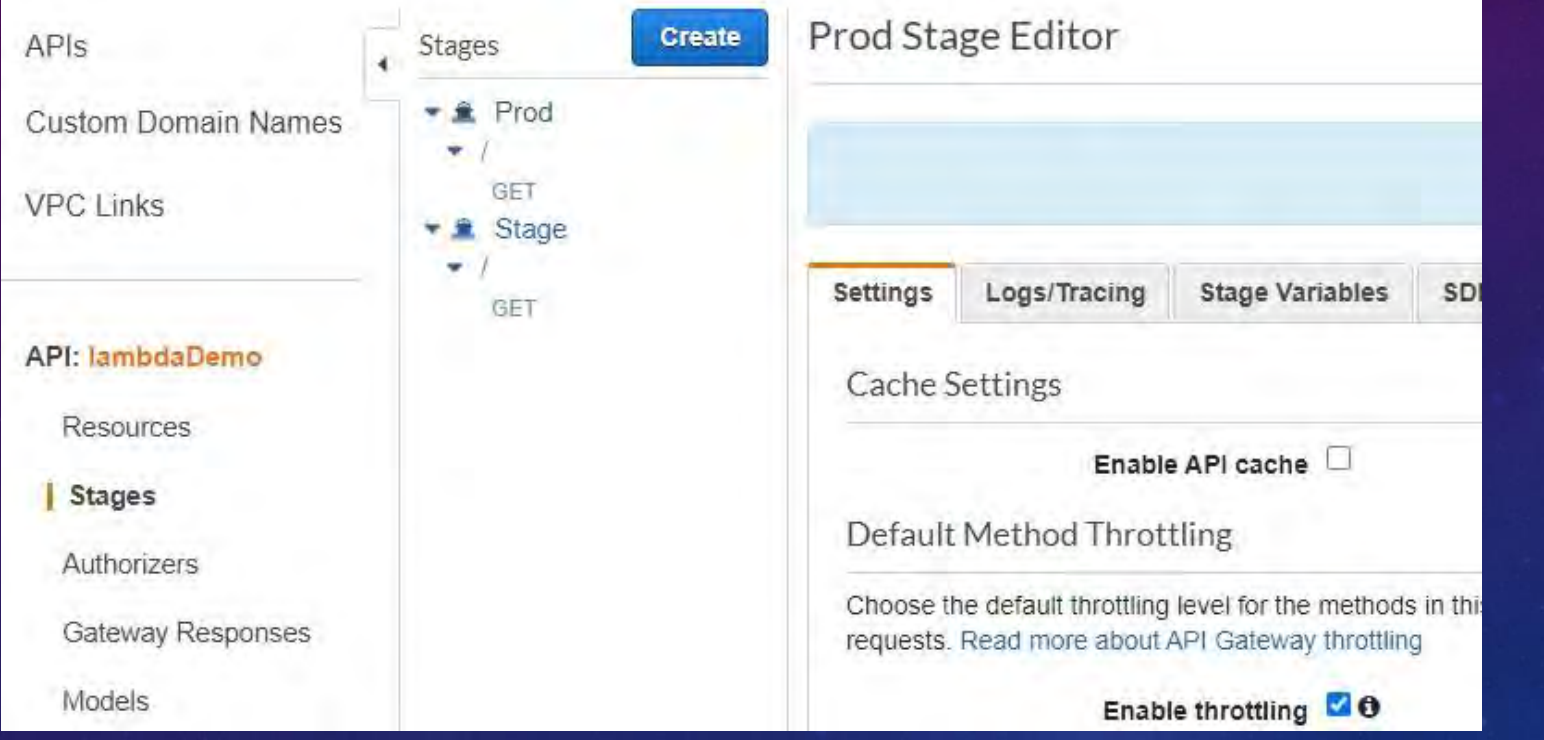

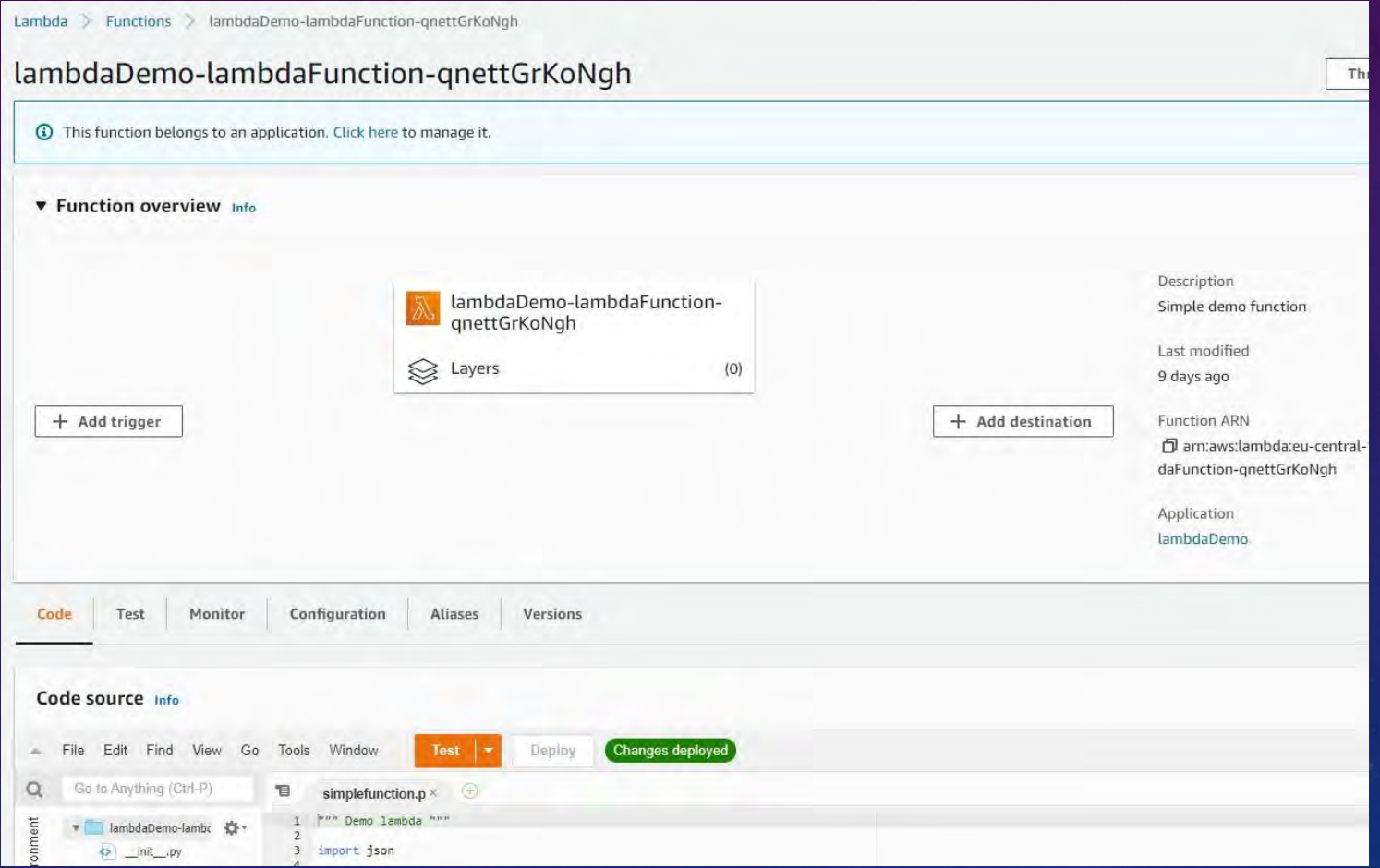

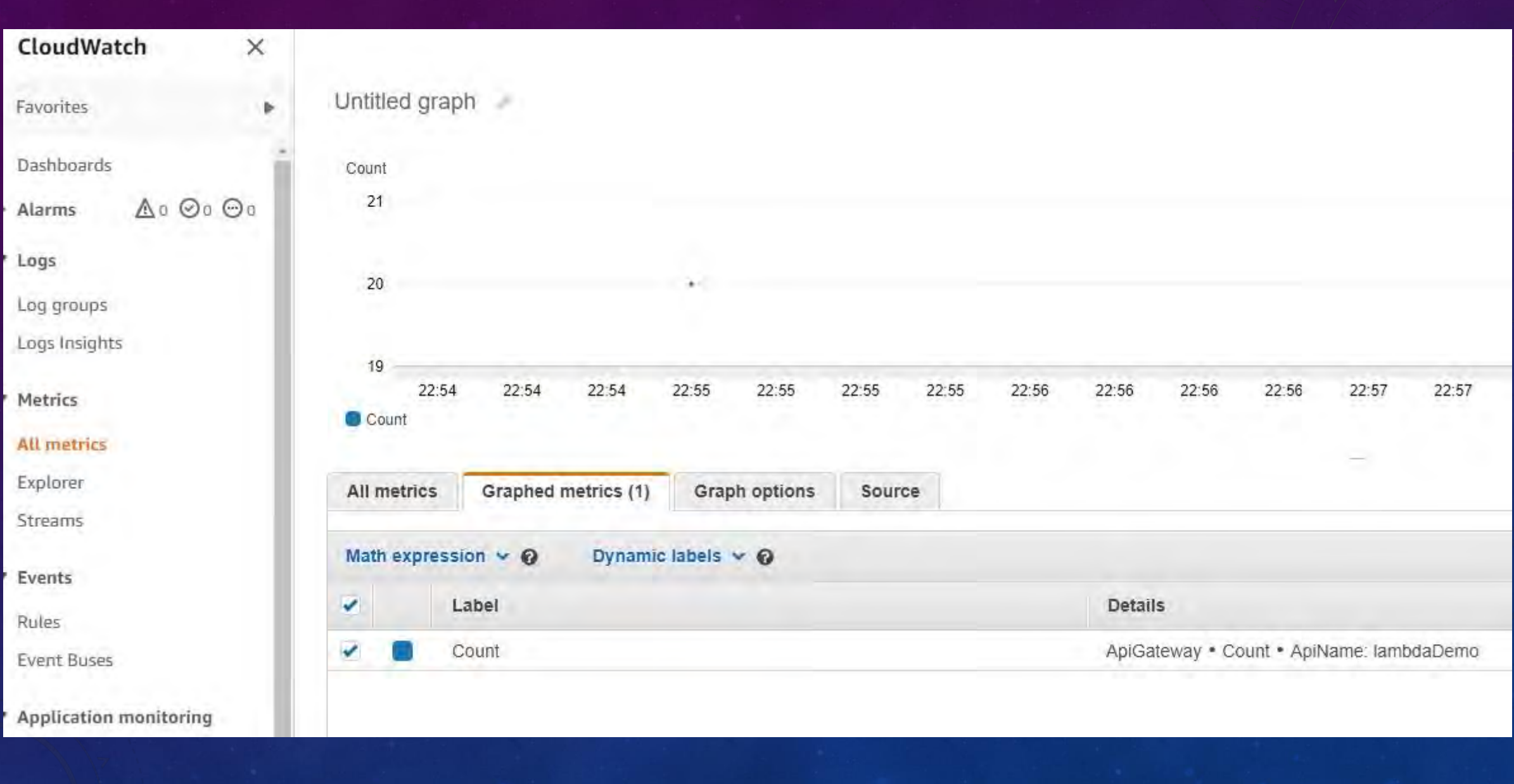

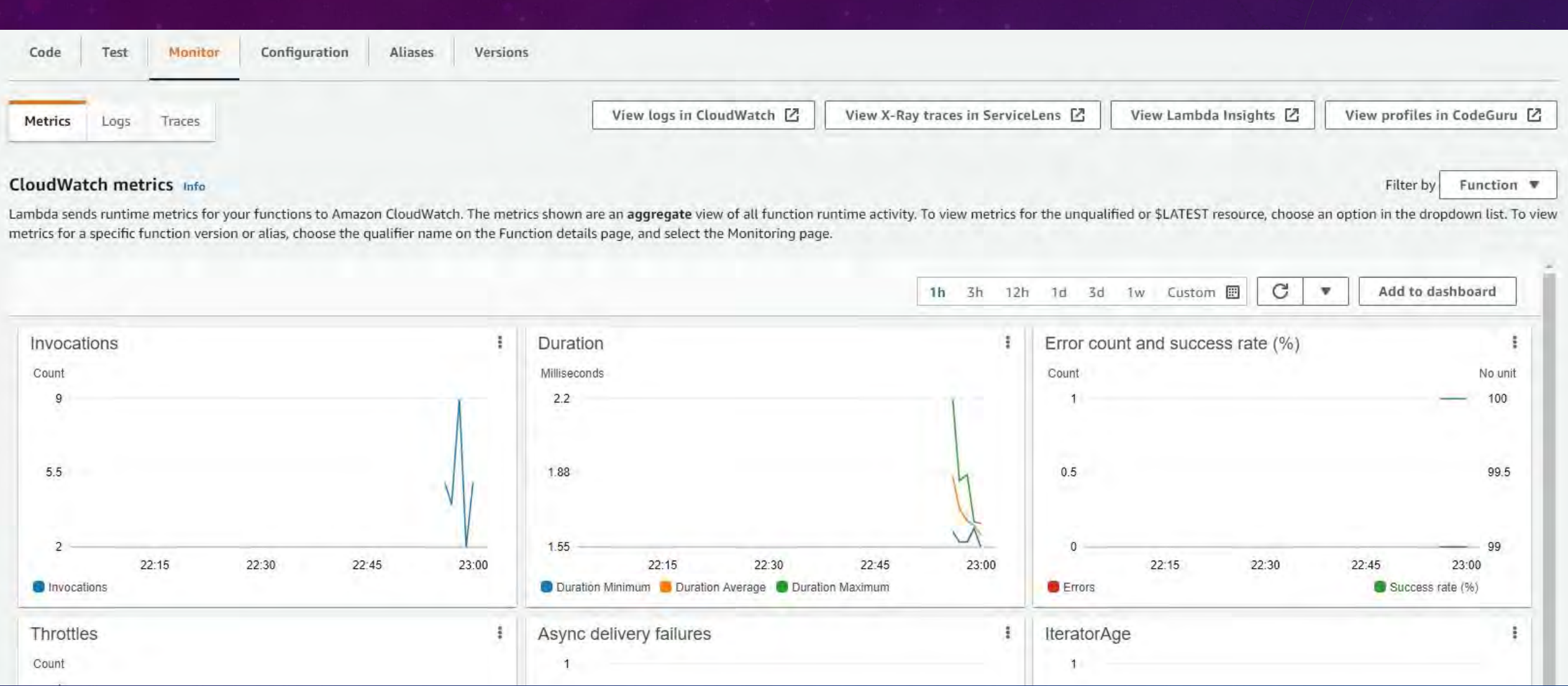

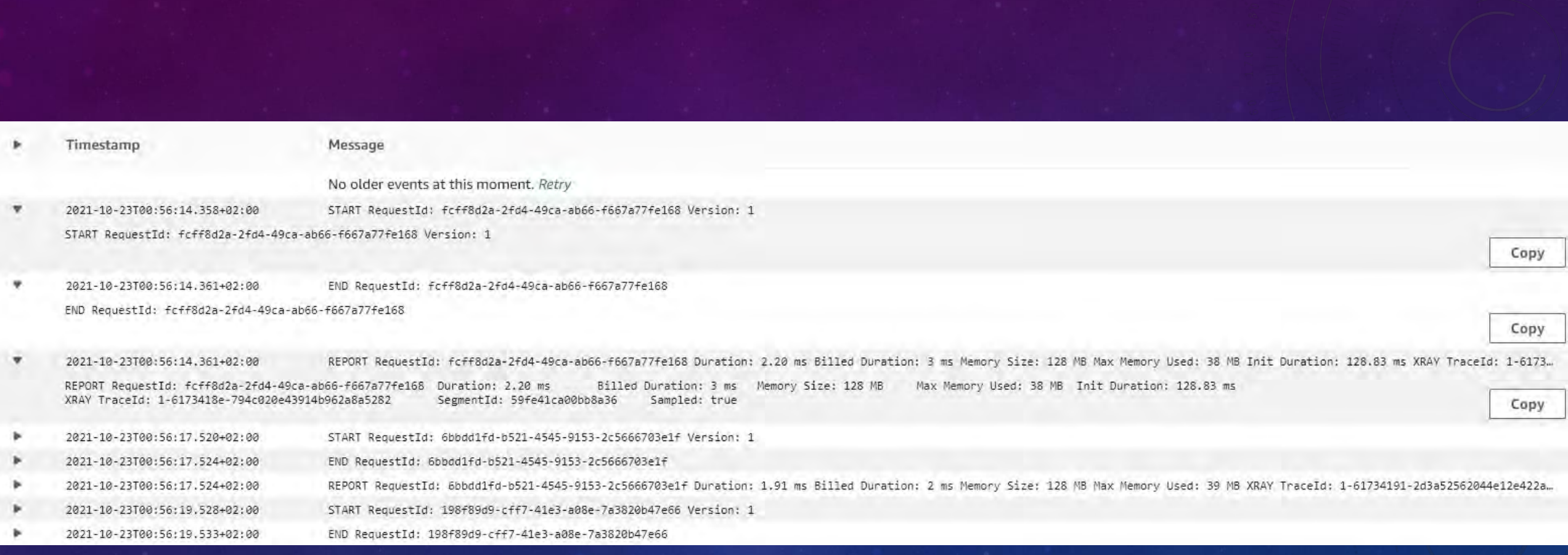

# IMPROVE!

# ENABLE X-RAY (LAMBDA)

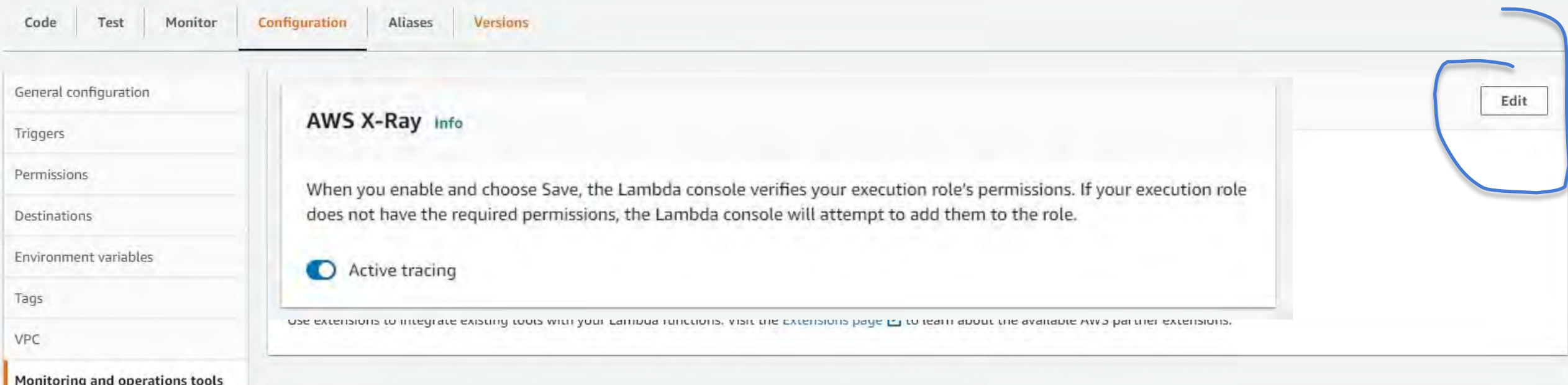

# ENABLE X-RAY (API GATEWAY)

Stages

Prod Stage

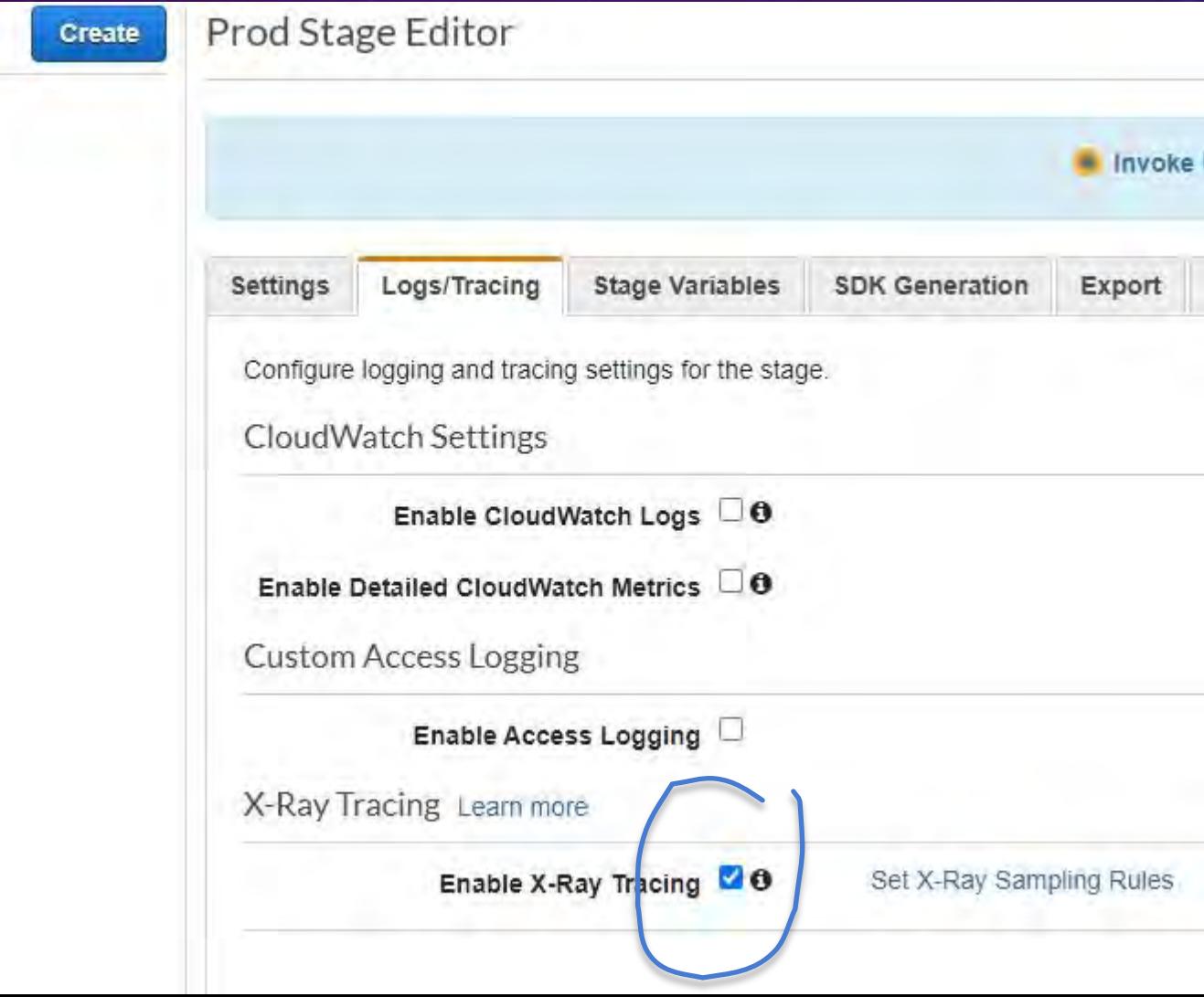

# THE EFFECT

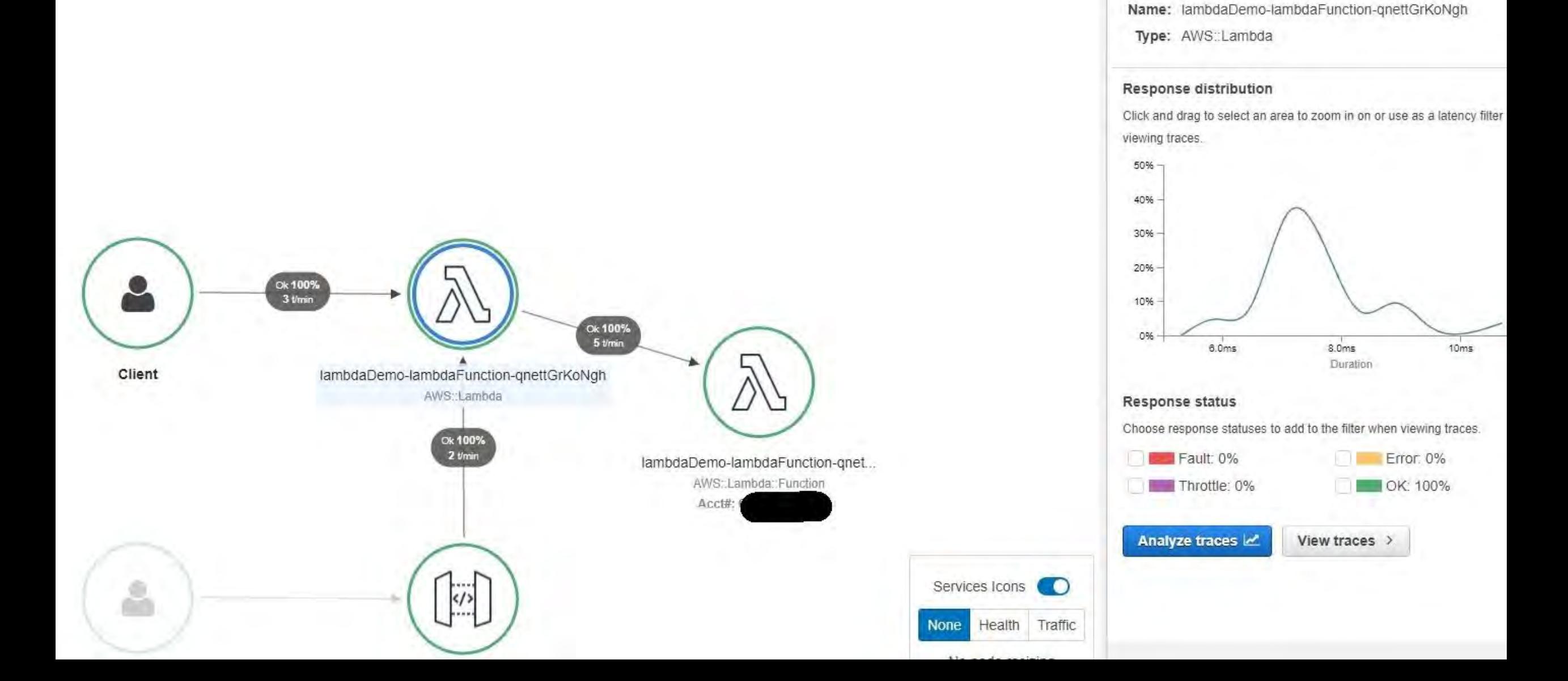

#### Trace list

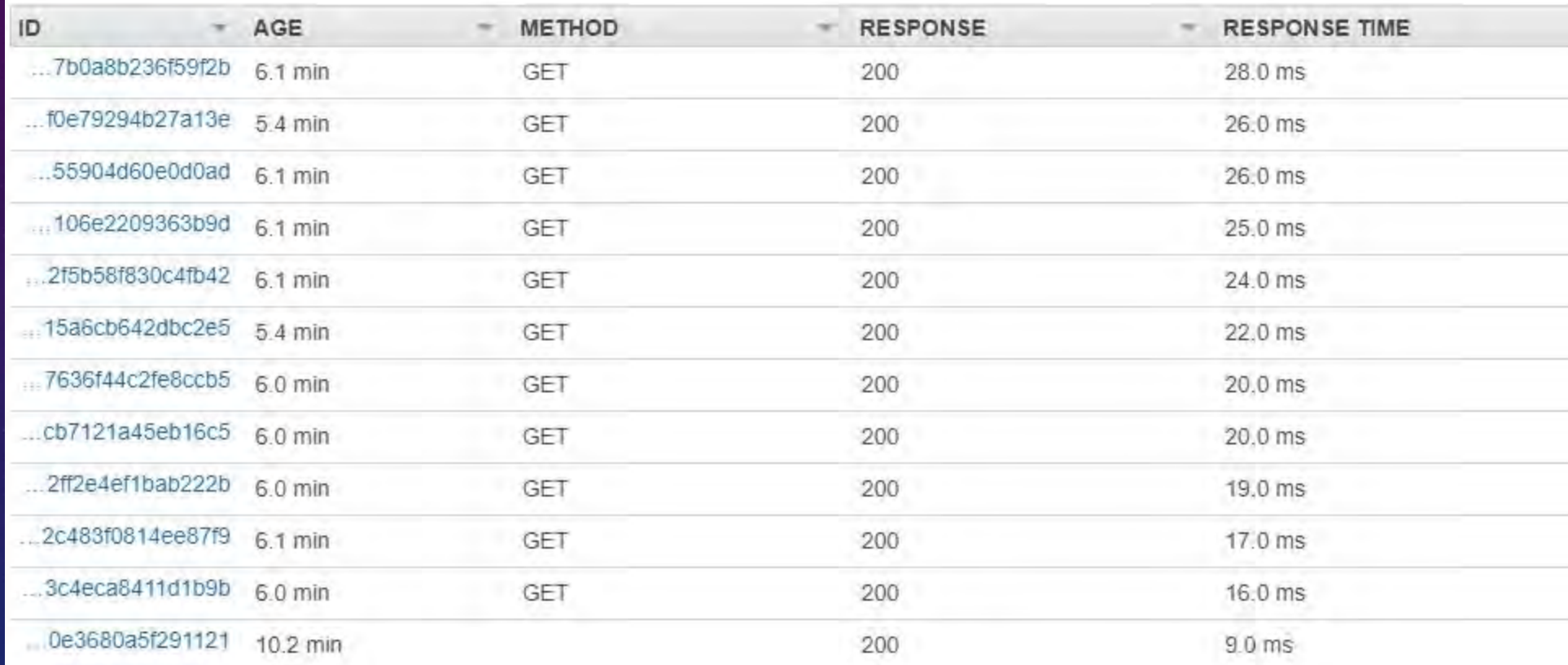

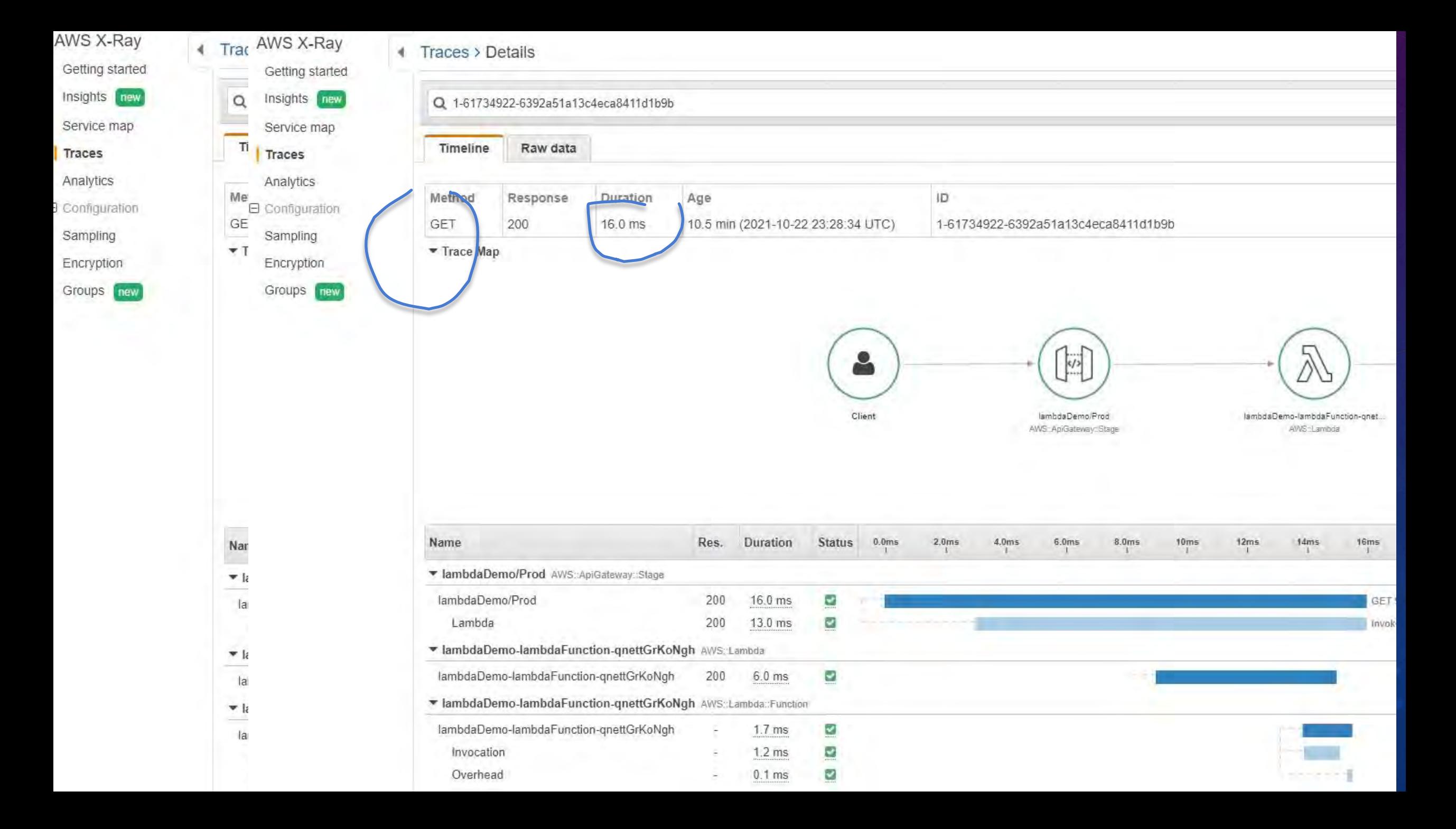

# ENABLE LAMBDA INSIGHTS

#### CloudWatch Lambda Insights Info

When you enable and choose Save, the Lambda console adds a layer to your function and verifies your execution role's permissions. If your execution role does not have the required permissions, the Lambda console will attempt to add them to the role.

o Enhanced monitoring

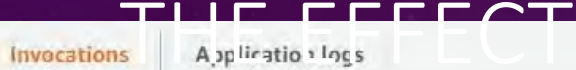

—

Most recent 1000 invocations (15)

View performance or application logs of this function, or select a few invocations to view logs for selected invocations.

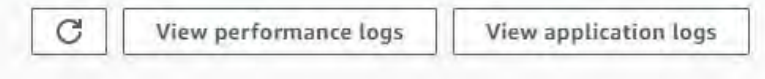

 $\langle 1 \rangle$  0

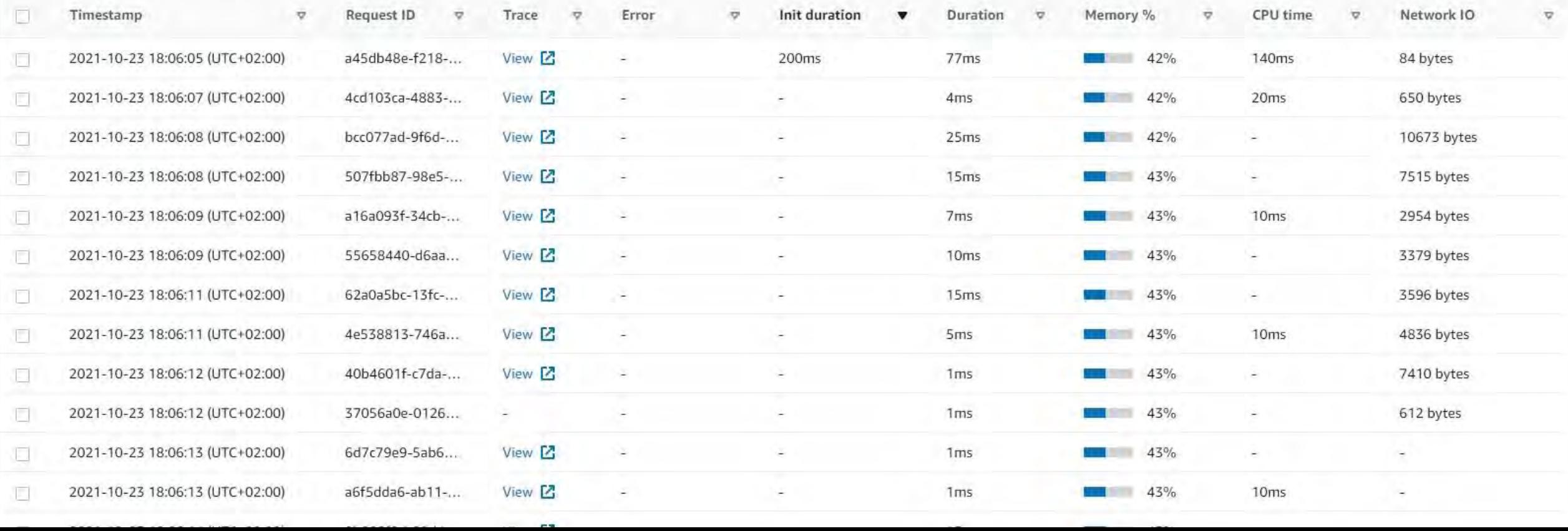

# ENABLE API GATEWAY LOGS

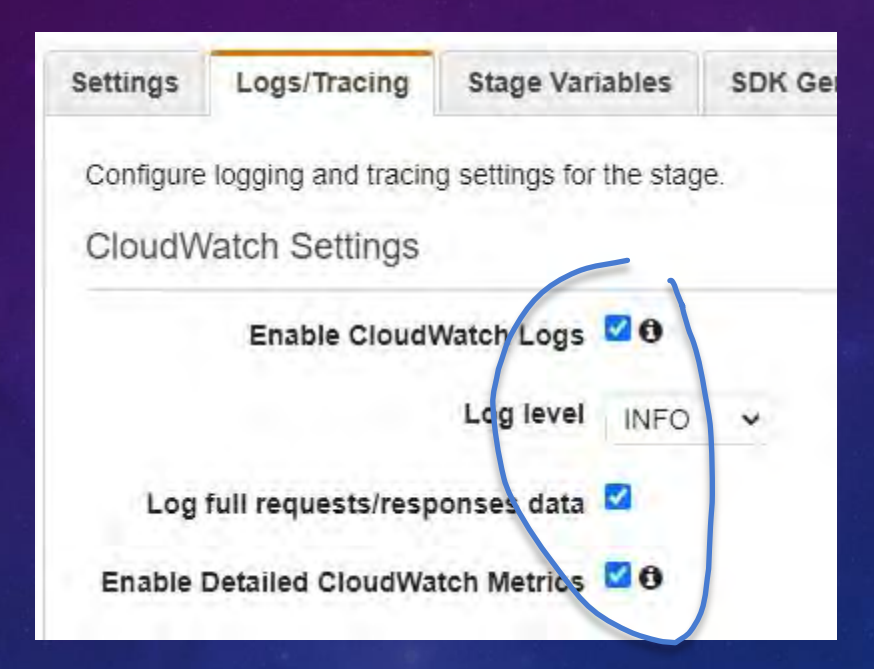

# CUSTOM LOG FORMAT

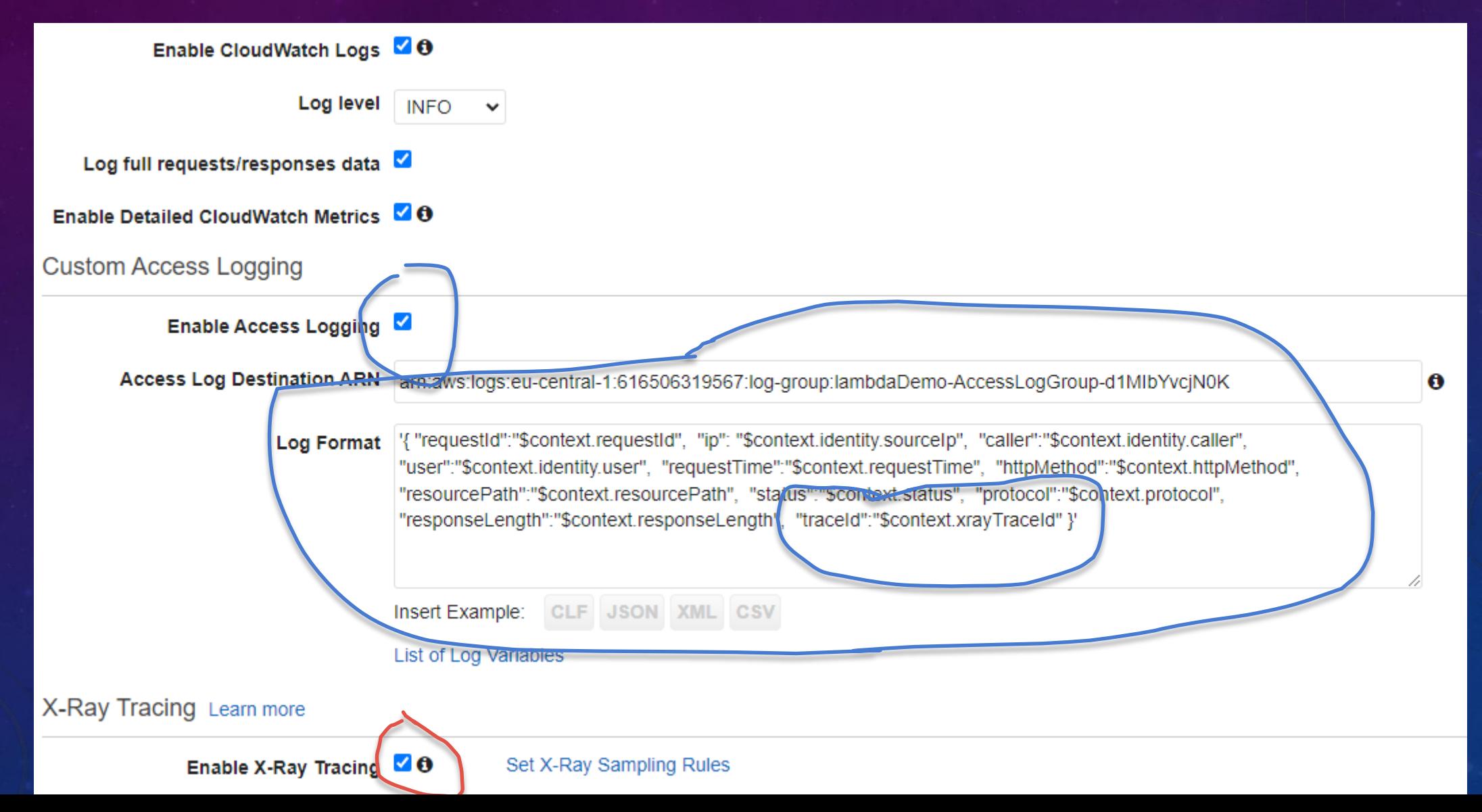

# LOGGED REQUEST

#### Log events

You can use the filter bar below to search for and match terms, phrases, or values in your log events. Learn more about filter patterns [3]

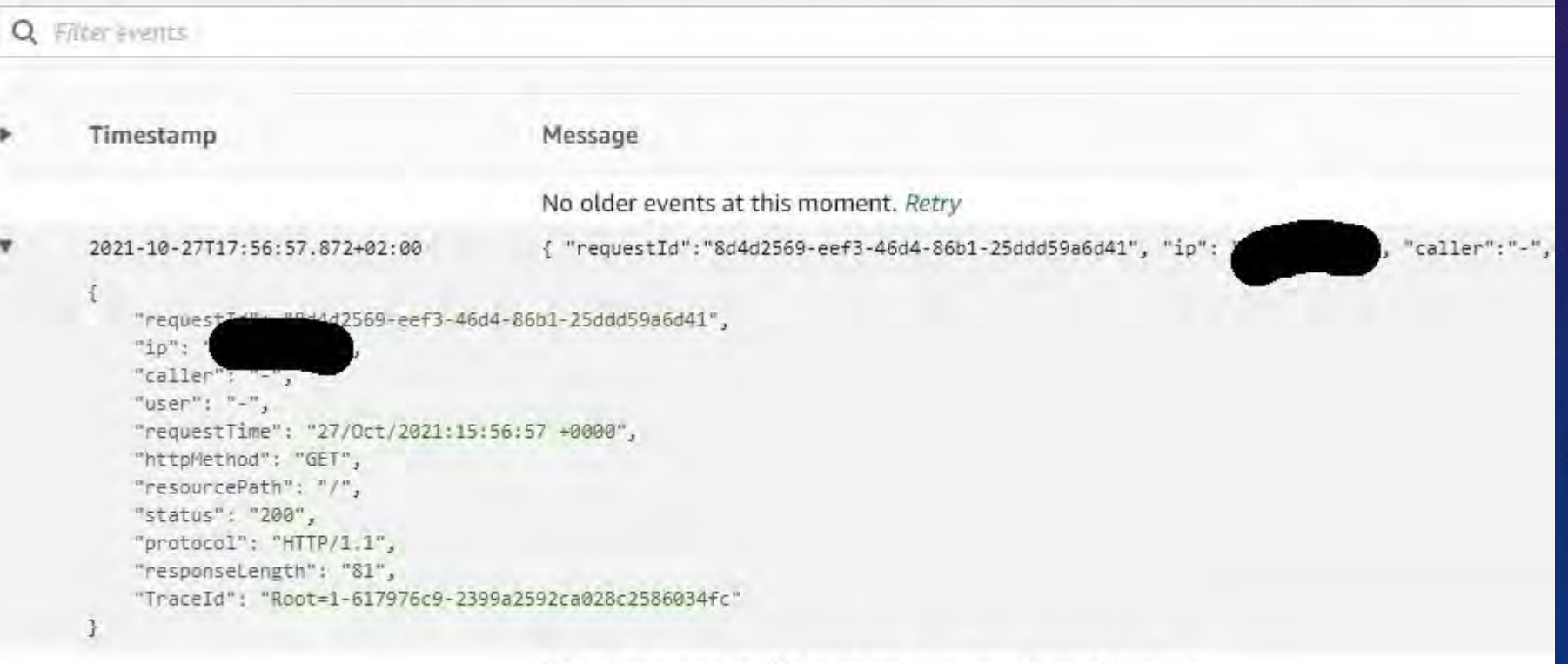

No newer events at this moment. Auto retry paused. Resume

# CONTRIBUTOR INSIGHTS

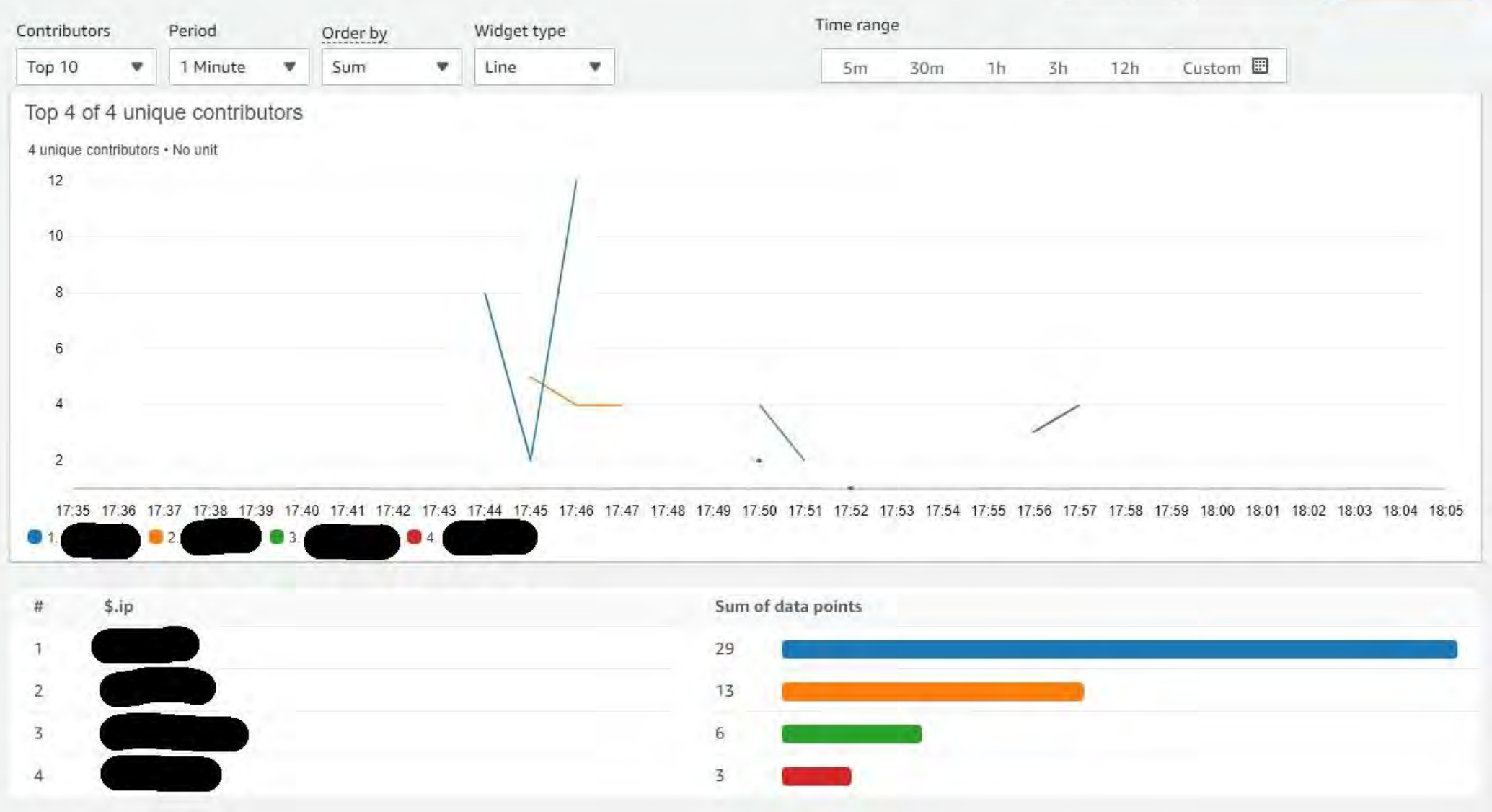

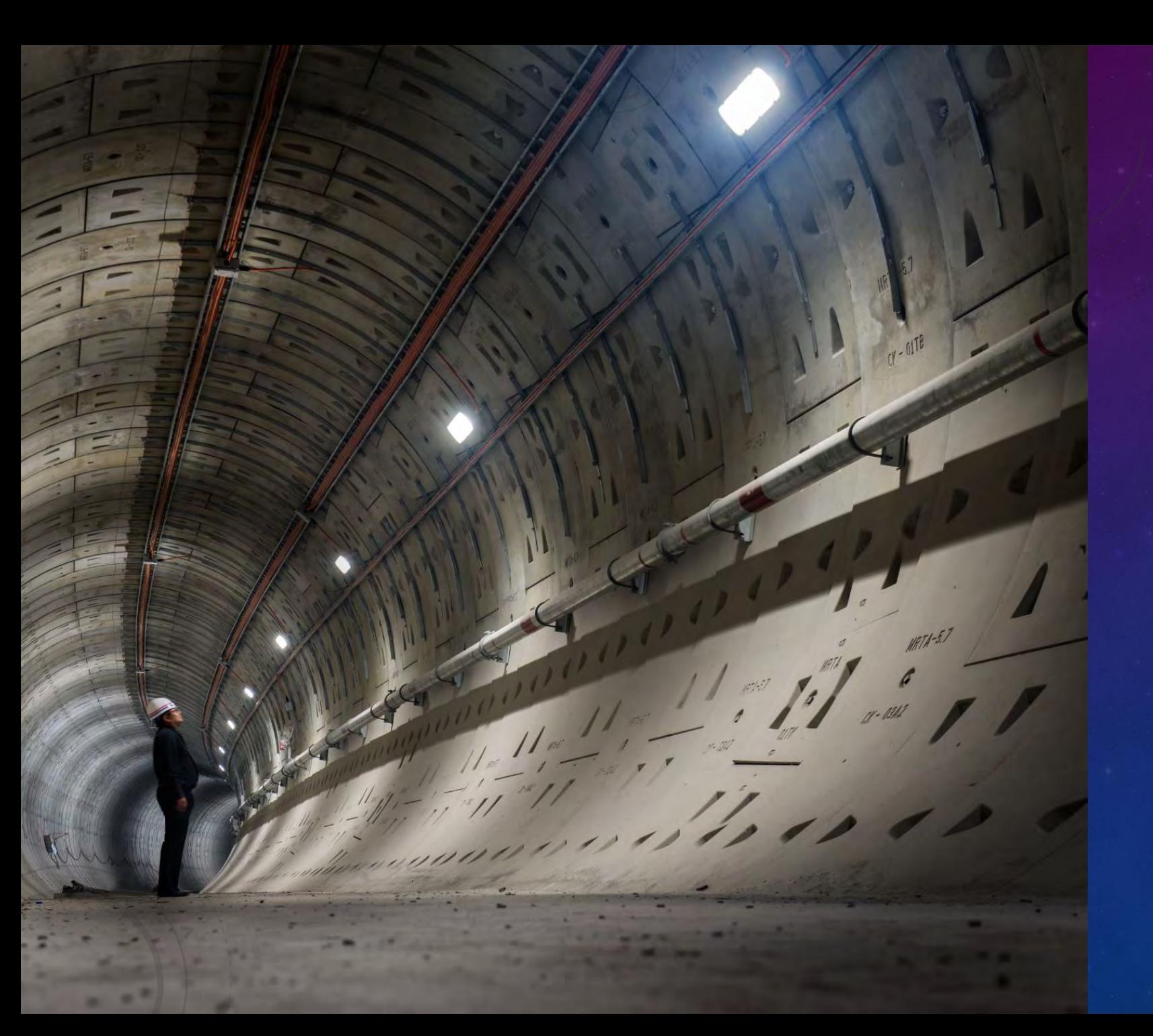

WE KNOW THE REQUEST "EXTERIALS". WHAT ABOUT ITS "INTERNALS"?

# AWS LAMBDA POWERTOOLS

Multiple ways of implementation Ready for Python, TypeScript, Java and .Net Allows to build Observability "out of the box" The best use – Lambda layer

Finally, we start to implement logging in the code of the function

## INSTRUMENT WITH TRACES

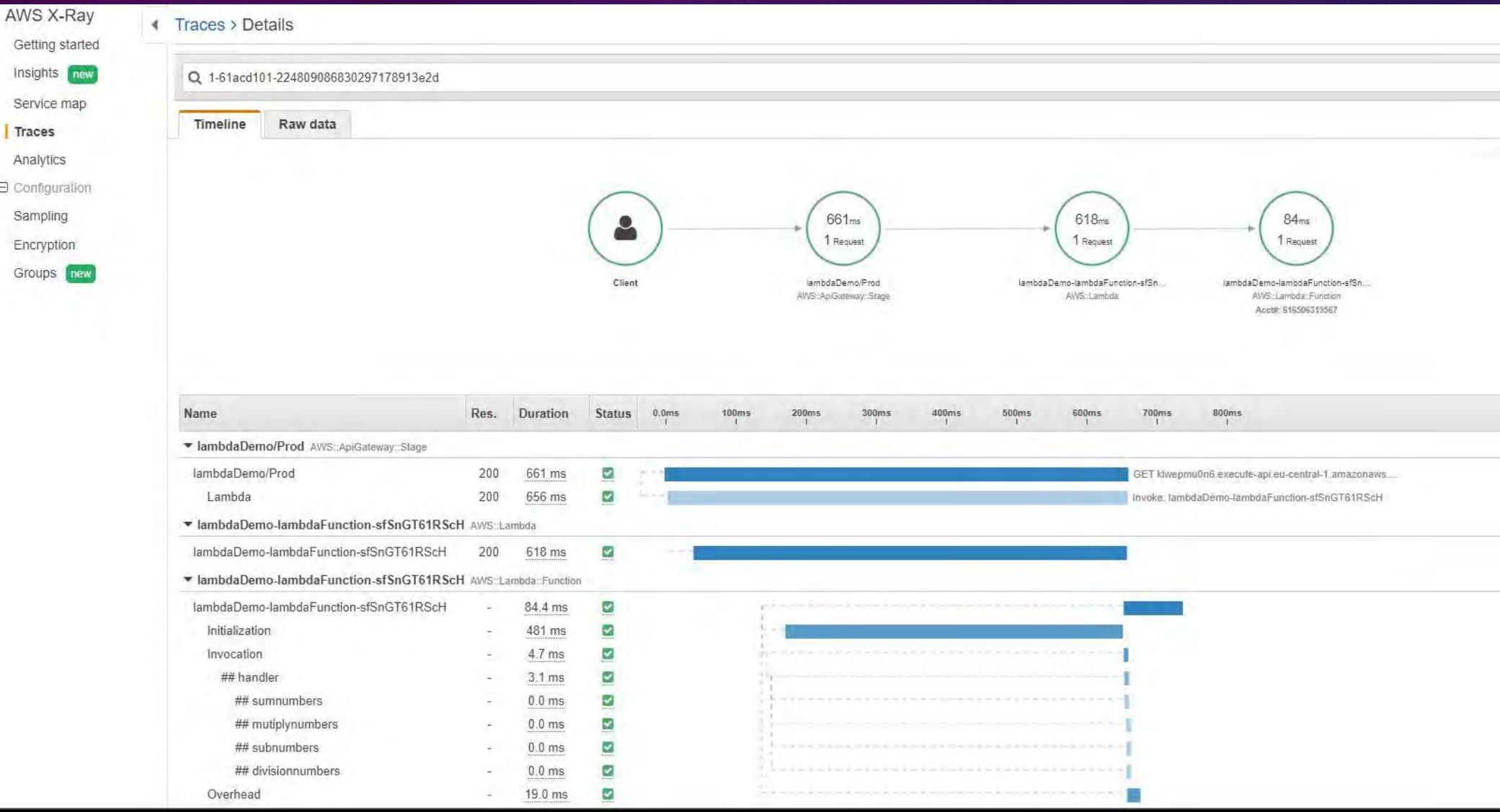

# INSTRIIMENT WITH METRICS

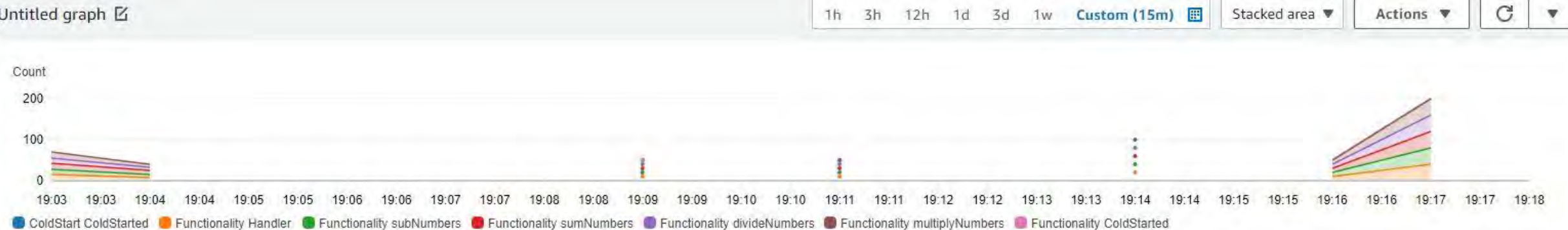

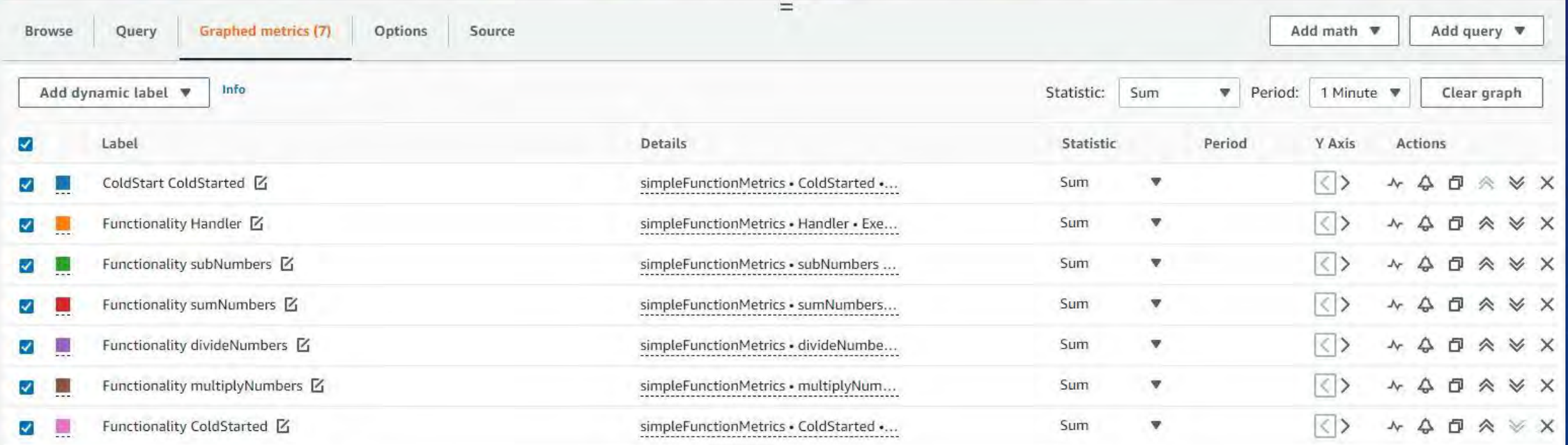

## INSTRUMENT WITH LOGGING

- {"level":"INFO","location":"sumnumbers:19","message":"Executing sumNumbers","timestamp":"2021-12  $\overline{\mathbf{v}}$ 2021-12-06T20:31:51.721+01:00 "level": "INFO", "location": "sumnumbers:19", "message": "Executing sumNumbers", "timestamp": "2021-12-06 19:31:51,720+0000", "service": "simpleFunctionService", "cold start": true, "function name": "lambdaDemo-lambdaFunction-sfSnGT61RScH", "function memory size": "128", unction:lambdaDemo-lambdaFunction-sfSnGT61RScH:live", "function\_arn": "arn:aws:lambda:eu-central-1: "function request id": "287b309b-7364-412d-a905-f99ddaeat88d", "correlation id": "98160ea8-ea2e-4e3f-a322-ea30b945b066", "xray trace id": "1-61ae6526-0877bda42d24d8be5edabc92" v {"level":"INFO","location":"sumnumbers:25","message":"sumNumbers result is: 690","timestamp":"20 2021-12-06T20:31:51.741+01:00 "level": "INFO", "location": "sumnumbers:25",
	- "message": "sumNumbers result is: 690", "timestamp": "2021-12-06 19:31:51,740+0000", "service": "simpleFunctionService", "cold\_start": true, "function name": "lambdaDemo-lambdaFunction-sfSnGT61RScH", "function\_memory\_size": "128", "function\_arn": "arn:aws:lambda:eu-central-1: function:lambdaDemo-lambdaFunction-sfSnGT61RScH:live", "function\_request\_id": "287b309b-7364-412d-a905-f99ddaeaf88d", "correlation\_id": "98160ea8-ea2e-4e3f-a322-ea30b945b066",
	- "xray\_trace\_id": "1-61ae6526-0877bda42d24d8be5edabc92"

#### AWSTemplateFormatVersion: 2010-09-09

Transform: AWS::Serverless-2016-10-31 Description: CodePipeline for Lambda

#### Resources:

AccessLogGroup: Type: AWS::Logs::LogGroup

AwsLambdaPowertoolsPythonLayer:

Type: AWS::Serverless::Application Properties:

ApplicationId: arn:aws:serverlessrepo:eu-west-1:057560766410:applications/aws-lambda-powertools-python-layer SemanticVersion: 1.22.0 # change to latest semantic version available in SAR

#### lambdaDemoApi:

Type: AWS::Serverless::Api Properties: StageName: Prod Description: 'Prod stage' TracingEnabled: true MethodSettings: - HttpMethod: '\*' LoggingLevel: INFO ResourcePath: '/\*' MetricsEnabled: true DataTraceEnabled: true AccessLogSetting: DestinationArn: !GetAtt AccessLogGroup.Arn Format: >- '{ "requestId":"\$context.requestId", "ip": "\$context.identity.sourceIp", "caller":"\$context.identity.caller", "user":"\$context.identity.user", "requestTime":"\$context.requestTime", "httpMethod":"\$context.httpMethod", "resourcePath":"\$context.resourcePath", "status":"\$context.status", "protocol":"\$context.protocol", "responseLength":"\$context.responseLength",

"traceId":"\$context.xrayTraceId" }'

#### lambdaFunction:

Properties: Handler: simplefunction.handler CodeUri: lambdafunction/ Runtime: python3.8 Policies: - CloudWatchLambdaInsightsExecutionRolePolicy AutoPublishAlias: live Description: Simple demo function MemorySize: 128 Timeout: 10 Tracing: Active Layers: - !GetAtt AwsLambdaPowertoolsPythonLayer.Outputs.LayerVersionArn - !Sub "arn:aws:lambda:\${AWS::Region}:580247275435:layer:LambdaInsightsExtension:14" Environment: Variables: LOG LEVEL: "INFO" POWERTOOLS\_SERVICE\_NAME: simpleFunctionService POWERTOOLS METRICS NAMESPACE: simpleFunctionMetrics simpleApi: Type: Api Properties: RestApiId: !Ref lambdaDemoApi Method: get

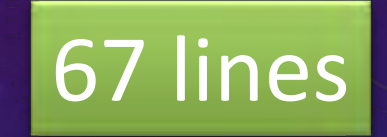

# DO YOU WISH TO IMPLEMENT IT BY YOURSELF?

HTTPS://DEV.TO/PAWELPIWOSZ/SERIES/15135

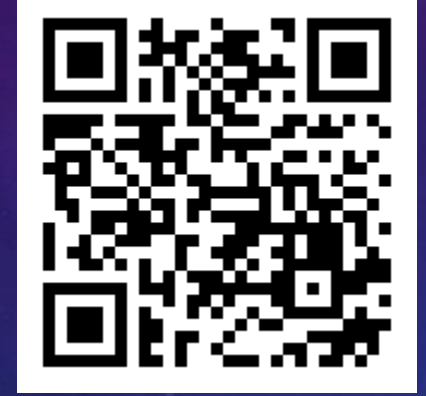

# WHERE TO GO NOW?

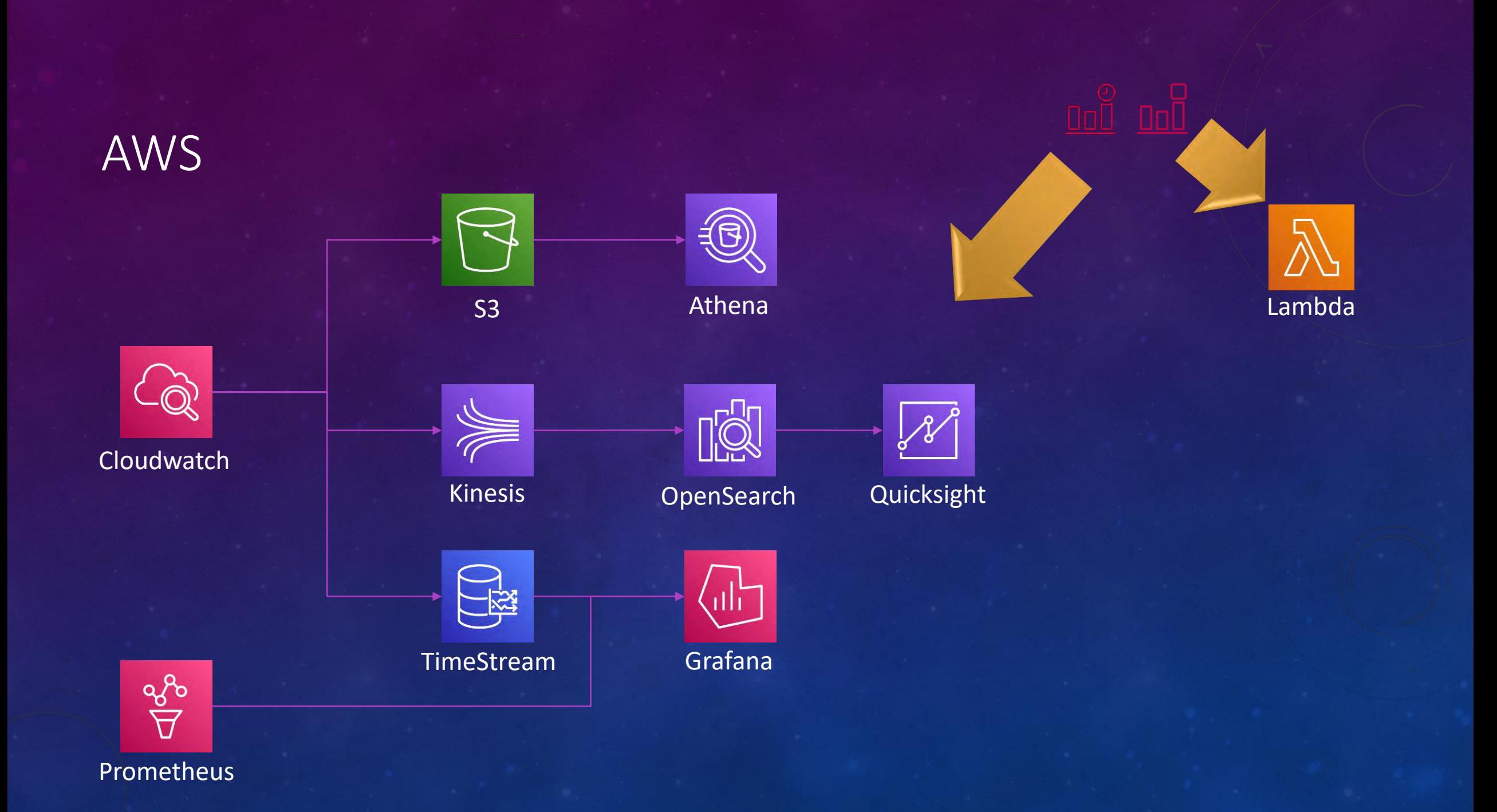

# TOOLS

### Instrumentation

AWS Powertools Jaeger

Prometheus

**Open Telemetry**

### Visualization

Grafana Prometheus

# TOOLS

### Databases

NoSQL Time series

### "all-in-one"

Prometheus Jaeger Honeycomb.io Dynatrace Splunk

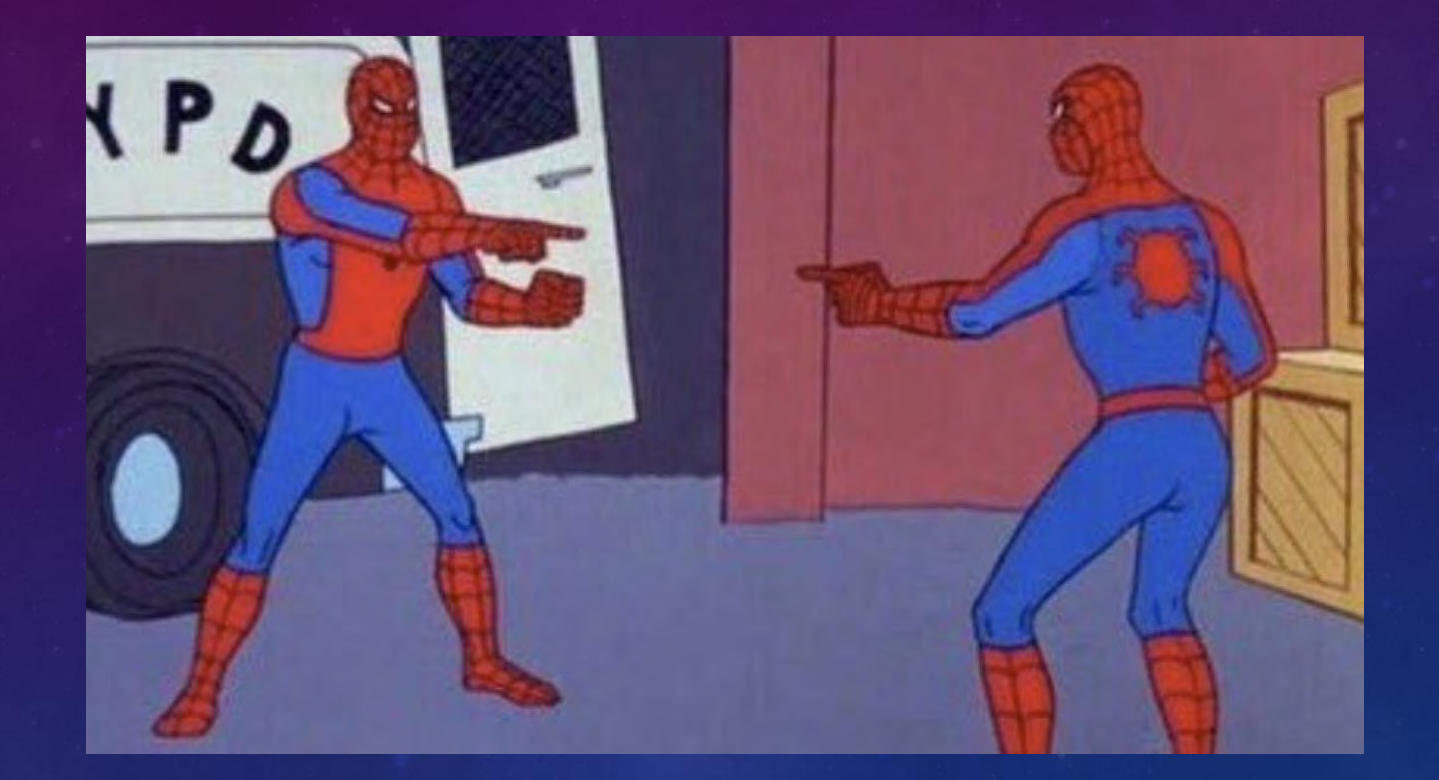

### "Who is monitor your monitor server?" DevOps Borat

# Questions? Let's discuss! ©

[To zdjęcie](https://commons.wikimedia.org/wiki/File:Mocking_Bird_Argument.jpg), autor: Nieznany autor, licencja: [CC BY-SA](https://creativecommons.org/licenses/by-sa/3.0/)

# STAY IN TOUCH!

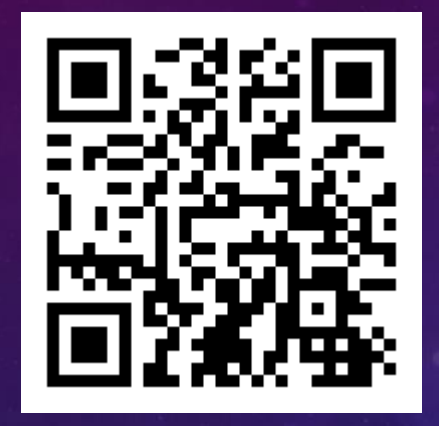

https://www.linkedin.com/in/pawelpiwosz/ https://www.pawelpiwosz.net/

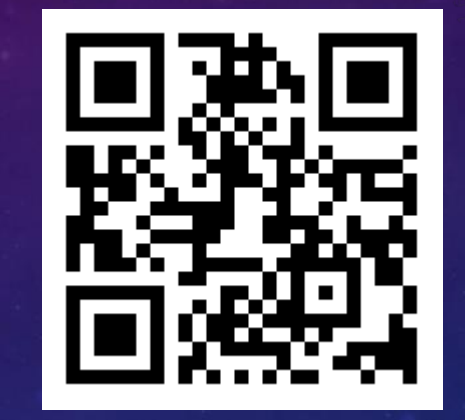

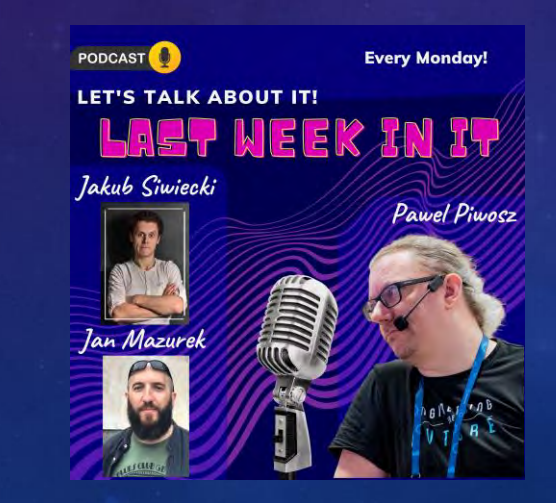

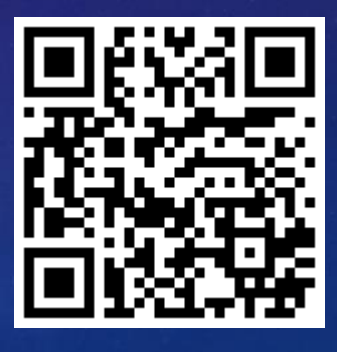

Last Week in IT